*Mem. Descr. Carta Geol. d'It.* 100 (2017), pp. 237 - 264 figg. 24

# **La cartografia numerica geologica e geofisica**

*The geologic and geophysic digital maps*

RIASSUNTO - A partire dagli anni '90 il Servizio Geologico d'Italia, in conformità con i propri compiti istituzionali, è stato chiamato a realizzare un Sistema Informativo Unico Geologico come strumento razionale ed efficiente per l'acquisizione, l'archiviazione, l'aggiornamento e l'elaborazione di tutti i dati geologici e geotematici provenienti dalla realizzazione della cartografia geologica d'Italia alla scala 1:50.000 del Progetto CARG.

Questi dati, archiviati alla scala di 1:25.000, derivano da campagne di rilevamento, analisi di laboratorio, prospezioni e ricerche effettuati per la realizzazione della Carta geologica.

Le relative banche dati sono organizzate e strutturate secondo specifici modelli logici e vengono rese disponibili mediante procedure codificate. Per tale motivo si sono predisposti specifici strumenti tecnico-scientifici atti a definire il modello dei dati e a normalizzare le relazioni tra le informazioni geologiche e i database.

PAROLE CHIAVE: Database, progetto CARG, cartografia geologica

ABSTRACT - The Geological Survey of Italy, in conformity with its own institutional assignments, has the aim to realize a geological informative system as a rational and efficient system for the acquisition, storage, updating and elaboration of geologic and geothematic data deriving from the realization of the geological maps of Italy at 1:50.000 scale. These data, stored at 1:25.000 scale, derive from field geological surveys, laboratory analysis, explorations and researches.

The relative database are organized and structured according to specific logical models and are realized through encoded procedures. For this reasons has been realized specific technical-scientific tools to define the data model and to normalize the relationships among the geologic information and the database.

KEY WORDS: Database, CARG project, geological mapping

# 1. - BANCA DATI GEOLOGICI DEL PROGETTO CARG

## BATTAGLINI L. (\*), CARTA R. (\*)

## 1.1. - BANCA DATI GEOLOGICI CARG

A partire dagli anni '90 il Servizio Geologico d'Italia, in conformità con i propri compiti istituzionali, è stato chiamato a realizzare un Sistema Informativo Unico Geologico come strumento razionale ed efficiente per l'acquisizione, l'archiviazione, l'aggiornamento e l'elaborazione di tutti i dati geologici e geotematici provenienti dalla realizzazione della nuova cartografia geologica d'Italia alla scala 1:50.000 del Progetto CARG (CARA & CRYAN, 1991).

Tali dati, aventi un dettaglio corrispondente alla scala 1:25.000, disponibili per il territorio nazionale e derivanti da campagne di rilevamento, analisi di laboratorio, prospezioni e ricerche effettuati per la realizzazione della Carta geologica nazionale, dovevano essere organizzati e strutturati secondo un preciso modello logico e forniti mediante procedure codificate.

A tal proposito il Servizio Geologico d'Italia ha ritenuto indispensabile la predisposizione di strumenti normativi per definire e regolare le relazioni tra il rilevamento geologico e la Banca Dati (BD).

In particolare sono stati redatti due documenti pubblicati nei Quaderni SGN serie III. Il primo dal titolo "Carta Geologica d'Italia – 1:50.000 - Linee guida per l'informatizzazione e per l'allestimento per la stampa dalla banca dati" (ARTIOLI *et alii*, 1997) è nato per definire la struttura della banca dati e le specifiche dei metodi produttivi, delle modalità di collaudo sia in corso d'opera che finali nonché per definire i collegamenti logici e fisici tra la BD e la conseguente stampa "da file". Il secondo volume dal titolo "Carta Geologica d'Italia – 1:50.000 Progetto CARG: Modifiche ed integrazioni<br>ai Quaderni n.2/1996 e n.6/1997" (BATTAGLINI et alii, 2009) contiene le modifiche ed integrazioni alla Banca Dati ed in particolare l'implementazione nella struttura delle informazioni derivanti dal rilevamento geologico delle aree marine.

Nel Quaderno 6 è stato definito il modello concettuale per l'archiviazione dei dati provenienti dal rilevamento geologico dei Fogli, organizzati in Strati informativi, un tipo di *file* in cui viene garantita la connessione tra gli elementi spaziali (punti, linee, poligoni) e gli elementi descrittivi gestiti in forma di tabelle di dati di tipo relazionale. La fonte dei dati geologici è rappresentata dall'Originale d'Autore (OA), contenente l'insieme dei dati derivanti dal rilevamento geologico, e dalle informazioni relative ai campioni geologici, colonne stratigrafiche, misurazioni, ecc. I dati geologici, forniti alla scala 1:25.000, devono essere corredati dalla topografia di base, dai Metadati e altra documentazione che diventano componenti intrinseche della banca dati.

Gli strati informativi sono distinguibili in alcune categorie come: geologia (unità geologiche, lineamenti strutturali, processi geologici particolari, campioni geologici, etc.), risorse e prospezioni (cave, miniere, sorgenti, ecc.), elementi di geomorfologia (forme puntuali, lineari e poligonali, elementi antropici, ecc.), informazioni geologiche di corredo (colonne stratigrafiche, sezioni geologiche, ecc.)

Il Quaderno 6 ha costituito un primo valido strumento per l'informatizzazione dei dati geologici ma è risultato subito chiaro che non affrontava alcune problematiche e non completava tutti gli argomenti che emergono nella trasformazione complessa da foglio geologico a banca dati per cui si è reso necessario intraprendere una attività di manutenzione, integrazione e sperimentazione.

Le procedure di *manutenzione* della banca dati geologica sono state quindi attuate per la risoluzione dei problemi riguardanti le carenze e le eventuali imprecisioni contenute nel documento e per l'assistenza dei responsabili CARG per l'informatizzazione nell'applicazione corretta delle Linee guida.

Contemporaneamente si è portato avanti un processo di *integrazione* e aggiornamento con la produzione di nuovi documenti tecnici per colmare le lacune presenti nella struttura della Banca Dati e anche alcuni sezioni come lo "Schema dei vincoli sulle tabelle della Banca Dati" e i "Codici delle Unità geocronologiche".

La fase di *sperimentazione* ha portato alla realizzazione dello schema logico del database ASC relativo alle schede campioni ignei e metamorfici e, in stretta collaborazione con gli esperti di geologia marina del Servizio Geologico d'Italia, delle nuove "Linee Guida per il rilevamento geologico, la cartografia e l'informatizzazione dei dati delle aree marine".

Nell'ambito di queste attività è stato redatto il Quaderno 12, stampato nel 2009, ad integrazione e modifica del numero 6. In esso sono stati riportati in particolare il nuovo schema fisico della BD, i vincoli aggiornati per la corretta compilazione degli strati informativi (fig. 1) e delle tabelle relazionate (fig. 2) e l'elenco delle unità geocronologiche. In un fascicolo dedicato, vengono descritte le linee guida per il rilevamento geologico, la cartografia, i criteri di integrazione della Banca Dati geologici marini e l'informatizzazione dei dati delle aree sommerse.

## 1.2. - PROCEDURE DI VALIDAZIONE DEI DATI

La procedura di validazione di una BD da parte del Servizio Geologico segue un percorso articolato composto da più fasi che prevedono verifiche sia mediante un *software* proprietario dedicato, denominato CHKCARG, sia attraverso controlli non automatizzati a video.

Le fasi di controllo sono strutturate in modo tale che dopo una consegna della fornitura informatizzata da parte del Soggetto realizzatore segua un'attività contraddistinta dalla verifica della congruità tra le informazioni della BD con quelle analoghe dell'originale

<sup>238</sup>

<sup>(\*)</sup> Servizio Geologico d'Italia, ISPRA

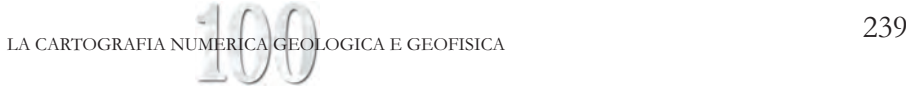

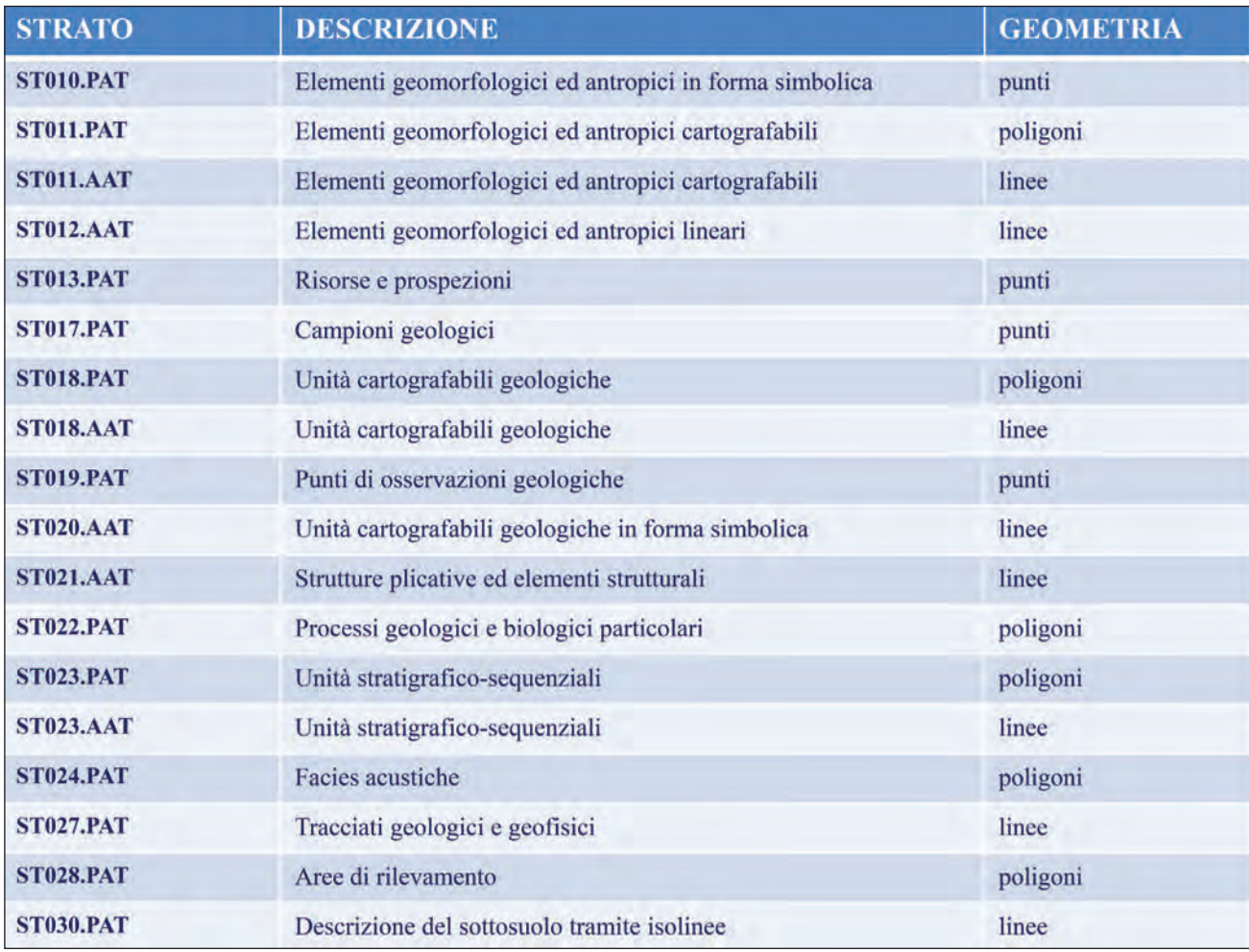

Fig. 1 - Elenco degli Strati informativi della Banca Dati CARG. – *List of layers of CARG database*.

d'Autore, della completezza dei dati, della corretta compilazione delle tabelle, dell'osservanza delle congruenze geometriche e dei requisiti di qualità.

Prima di avviare il processo di validazione si controlla che il materiale per la fornitura informatizzata sia corrispondente a quanto stabilito nelle specifiche per la consegna della BD in quanto la mancanza dei file fondamentali invaliderebbe la procedura di collaudo.

Successivamente si procede alla fase di controllo automatico attraverso il software CHKCARG che effettua una serie di controlli per verificare la congruenza geometrico-formale tra la BD consegnata e quanto specificato dalla normativa espressa nelle Linee Guida, producendo una serie di *report* che descrivono gli errori riscontrati. Nello specifico i controlli riguardano la struttura degli strati informativi e delle tabelle relazionate, i nomi, la tipologia e la lunghezza dei campi, la topologia, la georeferenziazione, la conformità ai vincoli ammessi e ai domini dei campi, il controllo tra il database ASC (Automazione Schede Campione) e lo strato dei Campioni Geologici ed infine un controllo di congruenza geometrica tramite i vincoli di tipo spaziale.

I risultati dei *report* vengono analizzati a video in ambiente GIS in quanto le incongruenze riscontrate dal *software* non sempre risultano essere errori formali da rettificare ma evidenziano in alcuni casi una errata corrispondenza tra il contenuto geologico dell'Originale d'Autore e quanto riportato negli strati informativi e in altri casi rappresentano particolari situazioni per cui si deroga a quanto espresso dai vincoli logici (fig. 3).

Il controllo a video prosegue con una serie di verifiche specifiche e capillari che riguardano il confronto tra il contenuto e le geometrie degli OA e gli strati informativi e le tabelle relazionate, al fine di accertare che gli elementi presenti nel Foglio geologico siano tutti coerentemente riportati e codificati. Questa fase risulta essere la più consistente sia per la quantità di controlli sia perché non essendo automatizzata è particolarmente onerosa per l'addetto al collaudo.

Alla fine della procedura di validazione si effettua un bilancio degli errori riscontrati e si determina la validità della fornitura informatizzata.

# 1.3. - GEODATABASE DEL SERVIZIO GEOLOGICO D'ITALIA

Le banche dati, risultate conformi alla normativa, vengono inserite, tramite le funzionalità del CHKCARG nel Geodatabase generale del Servizio

| <b>STRATO</b>    | <b>DESCRIZIONE</b>              | <b>Tabelle relazionate</b>                                                                               |
|------------------|---------------------------------|----------------------------------------------------------------------------------------------------|
| <b>ST018.PAT</b> | Unità cartografabili geologiche | T0180801000<br>Caratteri dei depositi quaternari                                                         |
|                  |                                 | T0180802000<br>Unità cartografabile geologica di Legenda del Foglio                                      |
|                  |                                 | T0180803000<br>Caratteri tessiturali                                                                     |
|                  |                                 | T0180804000<br>Ambienti deposizionali                                                                    |
| <b>ST018.AAT</b> | Unità cartografabili geologiche | T0180201000<br>Informazioni sui limiti geologici delle unità cartografabili<br>geologiche                |
|                  |                                 | T0180202000<br>Informazioni sugli elementi strutturali                                                   |
| <b>ST023.PAT</b> | Unità stratigrafico-sequenziali | T0230103000<br>Caratteri tessiturali                                                                     |
|                  |                                 | T0230104000<br>Ambienti deposizionali                                                                    |
| <b>ST028.PAT</b> | Aree di rilevamento             | T0280811000<br>Tabella dei responsabili di rilevamento                                                   |
|                  |                                 | T0280811000<br>Tabella dei rilevatori                                                                    |
|                  |                                 | T0280800001<br>Tabella di relazione tra le sigle delle aree e i rilevatori                               |
|                  |                                 | T0280800002<br>Tabella di relazione tra le sigle generali delle aree e i<br>responsabili del rilevamento |

Fig. 2 - Elenco delle tabelle relazionate agli Strati informativi. - *List of related tables to layers*.

Geologico d'Italia. La fase di inserimento della singola BD prevede ulteriori accertamenti sulla qualità ed adeguamento agli standard della fornitura collaudata.

L'insieme delle banche dati immagazzinate nel Geodatabase unico, riportate ad un sistema di riferimento di tipo geografico, costituisce una mosaicatura per ogni strato informativo realizzando, ove possibile, una continuità territoriale che consente una visione complessiva delle diverse tipologie di dati sul territorio nazionale.

Dall'analisi di questi livelli si possono rilevare ulteriori imprecisioni: per es. dal confronto tra fogli geologici contigui emergono talvolta disomogeneità tra le informazioni geologiche che il collaudo del singolo foglio non può mettere in evidenza. Questa problematica si riscontra quando il rilevamento geologico dei fogli condotto in tempi diversi e le interpretazioni delle situazioni geologiche riconducibili ad Autori differenti producono cartografie spesso non confrontabili tra di loro ed evidenziano aree in cui è necessario effettuare un ulteriore processo di omogeneizzazione per eliminare le incongruenze rilevate.

Al fine di uniformare le informazioni archiviate nel Geodatabase generale sono stati analizzati in dettaglio i contenuti informativi delle singole banche dati per stabilire quali fossero i criteri e la procedura da applicare ad aree geografiche più ampie del singolo foglio.

Ad esempio si porta il caso in cui la stessa unità geologica, identificata da una sigla unica codificata, riporta età differenti in fogli limitrofi; oppure il caso che fogli confinanti presentino per la stessa formazione geologica una sigla differente (fig. 4).

L'utilizzo di sigle diverse per la stessa formazione può essere risolto con l'allineamento delle sigle sulla base delle risoluzioni dei Comitati d'Area (Comitati di coordinamento per aree geologiche omogenee, che garantiscono la qualità dei fogli geologici con verifiche tecnico-scientifiche), mentre l'assenza di continuità tra Unità lito-stratigrafiche limitrofe costituisce un problema risolvibile con una fase di coordinamento più approfondita.

Un'altra fase di lavoro ha comportato un'analisi dei dati tabellari al fine di rilevare eventuali lacune e incon-

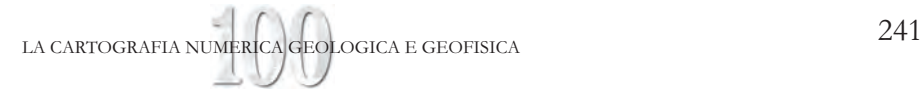

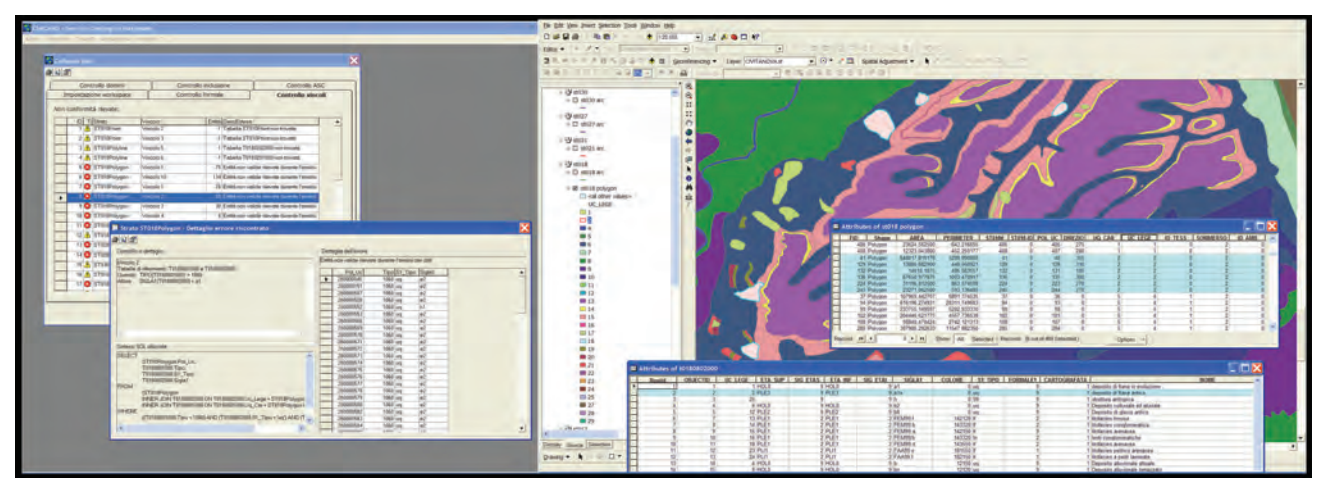

Fig. 3 – Dalla verifica in CHKCARG alla verifica a video. - *From check by CHKCARG to check on video.*

gruenze rispetto a quanto previsto dalla normativa citata, al fine di omogeneizzare e completare le informazioni mancanti; bisogna tener presente inoltre che la stessa normativa di riferimento ha subito nel tempo un processo di integrazione e aggiornamento che ha reso necessario un riallineamento delle banche dati più vecchie.

Il lavoro di rettifica più consistente riguarda essenzialmente le tabelle e i campi relativi alle unità geologiche, focalizzando l'attenzione sui seguenti aspetti:

- la correzione dei codici presenti nelle tabelle relative alle unità geologiche talora erroneamente compilati o imprecisi;

- l'omogeneizzazione dei codici relativi ai depositi quaternari secondo quanto presente nelle Linee guida;

- l'integrazione e revisione dei contenuti del campo relativo alla Legenda del foglio;

- l'inserimento delle informazioni mancanti in alcuni campi obbligatori.

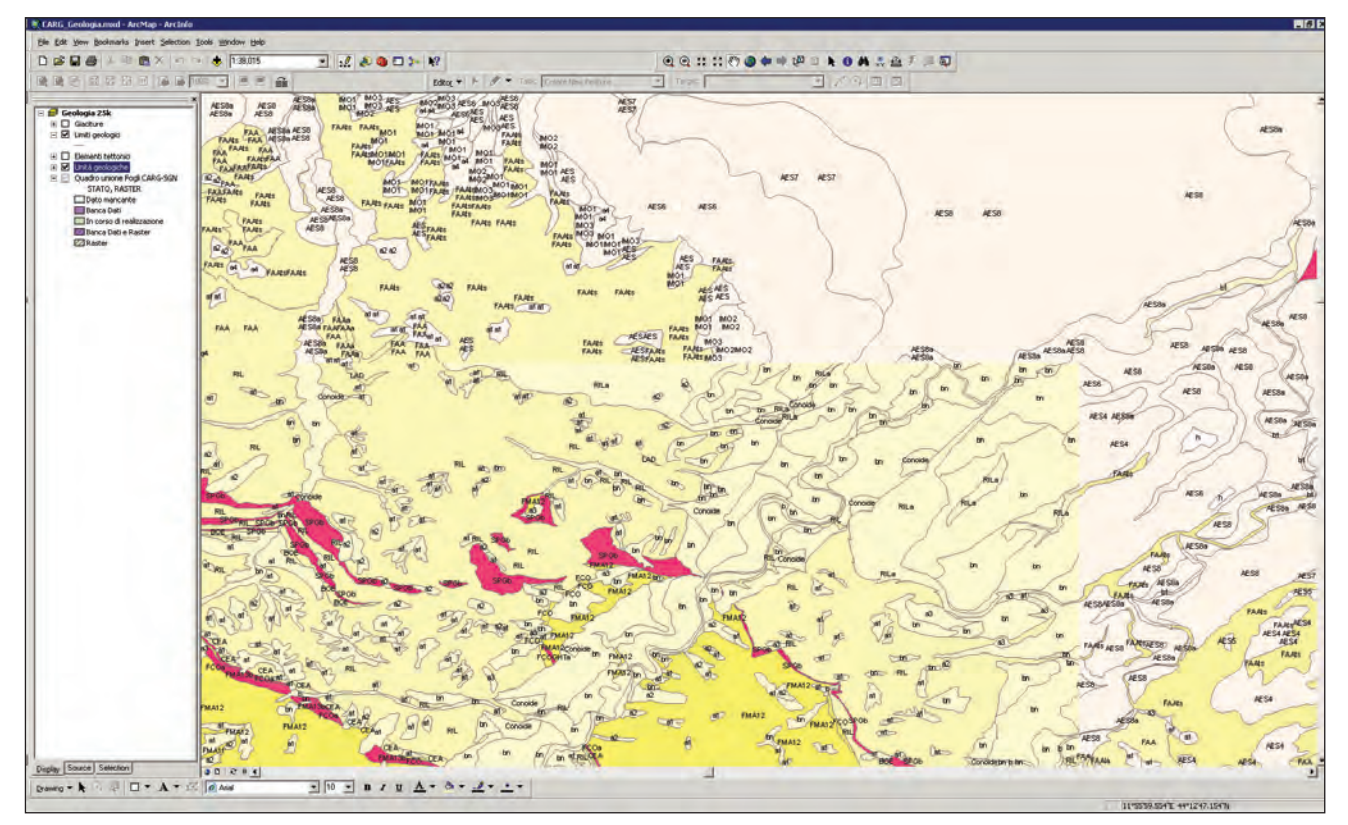

Fig. 4 – Esempio di discontinuità tra le Banche Dati di Fogli geologici adiacenti. - *Example of discontinuity between databases of adjacent geological sheets.*

- Il processo di revisione e correzione, che interessa una mole di dati notevole, ha lo scopo di migliorare l'attuale archivio con informazioni più corrette ed omogenee e prevede, come risultato più immediato, una più chiara rappresentazione delle informazioni in esso contenute, ma soprattutto una valida base per tutte le future elaborazioni e interrogazioni necessarie per una analisi territoriale.

## 1.4. - LA BANCA DATI CARG E LA STAMPA DA FILE (QUADERNO 6 - SGN)

Il Progetto CARG ha previsto, con le Leggi 183 e 305 del 1989, l'acquisizione dei dati in forma numerica a monte del processo di stampa della Carta geologica ufficiale alla scala 1:50.000 (come riportato nel Quaderno 6, già dalla presentazione di A. Todisco), e come sopra detto, nel 1997 fu pubblicato il Quaderno 6, in cui venne altresì proposto uno schema descrittivo del processo produttivo che a partire dalla Banca Dati potesse pervenire alla stampa (fig. 5). È stato subito chiaro che l'allestimento cartografico costruito sulla base delle informazioni della BD poteva riguardare esclusivamente il 'campo cartografico' in quanto gli elementi riportati in cornice alla carta, ad eccezione delle voci di Legenda del Foglio, non sono contemplati nel database CARG.

Nel Quaderno 6 si proponevano due procedure per l'estrazione dei dati: una prevedeva la generalizzazione delle entità geometriche ed un primo allestimento per la stampa in ambiente GIS, la seconda, lo sfoltimento manuale e l'allestimento cartografico dei dati geologici informatizzati direttamente in ambiente grafico-vettoriale.

Seguendo la prima procedura le operazioni di sfoltimento dei dati vengono attuate, attraverso criteri

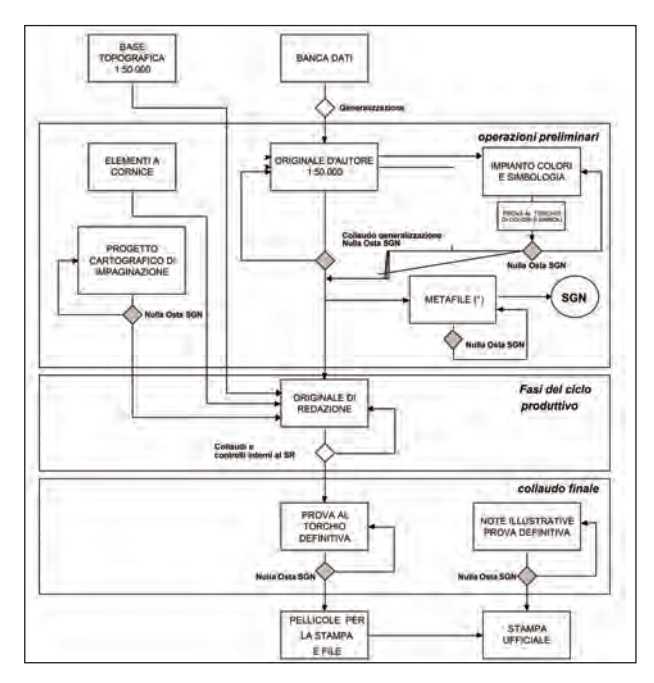

Fig. 5 – Processo produttivo per la stampa dalla banca dati (Quaderno 6, pag. 94). - *Production process for printing maps from database.*

precisi di selezione, direttamente sui dati della BD (per es. eliminazione di poligoni o linee le cui dimensioni non sono significative alla scala 1:50.000).

In ambiente grafico-vettoriale invece la generalizzazione viene effettuata manualmente, attraverso il ridisegno grafico, dal cartografo, dopo verifica del geologo, autore del rilevamento. Quest'ultimo metodo potrebbe introdurre un disallineamento tra l'informazione geologica riportata nel campo cartografico e il dato corrispondente in BD.

Nonostante le procedure proposte dal Quaderno 6 durante la prima fase del CARG si è verificato che l'allestimento cartografico e la compilazione della banca dati seguissero strade separate o parallele e in tempi differiti, portando talvolta a disomogeneità ed incongruenze tra i due prodotti.

L'esperienza maturata in questi ultimi anni nell'ambito del Progetto CARG, sia all'interno del Servizio Geologico d'Italia che da parte dei Soggetti realizzatori, ha portato a seguire la seconda procedura cercando di migliorare l'integrazione tra le attività in ambiente GIS e quelle editoriali. L'evoluzione delle capacità grafiche dei sistemi PC in ambiente Windows ha permesso di sviluppare tecniche di trasferimento dei dati informatizzati in ambiente di grafica vettoriale, permettendo un *editing* evoluto che parte dalla Banca Dati fino alla produzione di *file* digitali per la stampa.

Il Servizio Geologico d'Italia, nella realizzazione dei fogli di sua competenza, segue quest'ultima procedura, in relazione all'evolversi delle tecnologie informatiche. A partire dagli Originali d'Autore (OA) realizzati dal geologo rilevatore viene allestita una banca dati nel rispetto delle linee guida del Progetto CARG. Dopo varie fasi di validazione, sopra accuratamente descritte, le entità archiviate nella banca dati geologici possono essere trasferite, con tutto il loro contenuto informativo necessario per la definizione della libreria di simboli, in ambiente grafico-vettoriale (fig. 6). Nello specifico viene utilizzato sostanzialmente il livello informativo relativo alle *Unità cartografabili geologiche* (ST018) che costituisce la base dell'impianto cartografico. Questo strato risulta fondamentale in quanto, essendo composto da entità poligonali, lineari e puntuali gestite da relazioni topologiche, contiene informazioni inerenti il substrato geologico, i depositi quaternari, i tipi di unità geologiche, le età geocronologiche delle unità, i caratteri tessiturali, gli ambienti deposizionali e gli elementi tettonici principali. Ulteriori livelli informativi contribuiscono ad incrementare il contenuto geologico come gli strati relativi ai punti di osservazione geologica, alle strutture plicative, ai filoni e livelli guida e ai processi geologici particolari. Inoltre poiché il foglio geologico riporta anche le occorrenze di tipo geomorfologico vengono forniti anche gli strati inerenti agli *Elementi geomorfologici ed antropici cartografabili* che sono sia di tipo poligonale che lineare e puntuale. Per ultimo viene utilizzato anche lo strato puntuale riguardante le *Risorse e prospezioni* che comprende entità come sorgenti, pozzi e sondaggi.

Gli strati informativi estrapolati dalla BD che vengono forniti al cartografo rispettano la congruenza

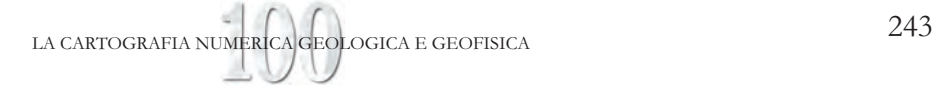

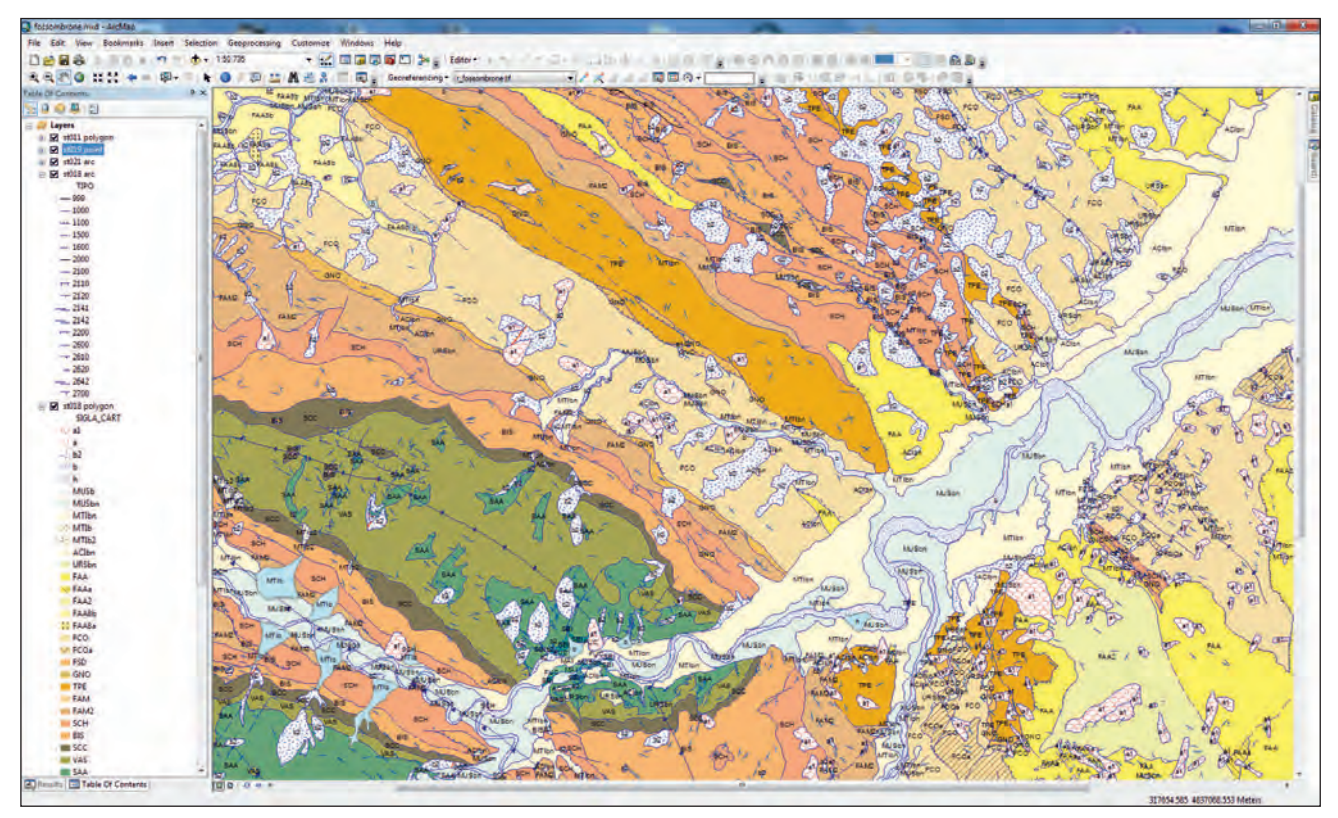

Fig. 6 – Visualizzazione dei livelli informativi della banca dati del Foglio geologico 280 Fossombrone. - *Visualization of layers of the database of the Fossombrone geological sheet*.

dei dati con gli OA, le relazioni topologiche presenti, la congruità geometrica tra elementi geologici e la base topografica garantendo quindi il rispetto delle proprietà geometriche del dato di partenza, ma anche di tutto il contenuto descrittivo tabellare delle diverse entità.

Si arriva quindi alla fase di *editing* ad opera del cartografo che ha il compito di vestire in maniera appropriata secondo le normative CARG le entità presenti nel campo cartografico e comporre il *layout* della mappa con gli elementi a cornice come: la legenda, gli schemi stratigrafici e tettonici, le sezioni geologiche e lo schema dei rilevatori.

# 1.5. – CONCLUSIONI

Fino ad oggi sono state processate ed approvate il 90% circa delle Banche Dati relative ai 255 fogli geologici finanziati; a queste si aggiungono le BD realizzate per i fogli in corso d'opera all'interno del Servizio Geologico.

L'insieme delle informazioni contenute nella banca dati CARG per struttura, organizzazione e contenuti rappresenta una piattaforma per elaborazioni, approfondimenti ed applicazioni su specifiche tematiche di carattere geologico.

Gli elementi presenti nei vari livelli informativi vengono utilizzati in numerosi progetti aventi finalità differenti. Infatti sono in corso di realizzazione approfondimenti relativi alla caratterizzazione dal punto di vista litologico delle unità litostratigrafiche riportate

come voce di legenda nei Fogli CARG che confluiranno in un database specifico; i dati relativi alle risorse e prospezioni saranno elaborati per essere inseriti in un database nazionale delle attività estrattive, altre occorrenze andranno ad implementare un database idrogeologico progettato all'interno del Servizio Geologico; le informazioni relative alle aree sommerse sono state per la maggior parte elaborate secondo normative specifiche afferenti a progetti europei di geologia marina. Altri dati sono stati utilizzati per l'elaborazione di carte tematiche, destinate a scopi prettamente divulgativo-scientifici corredate di una banca dati specifica e di una carta stampata.

Le BD dei fogli geologici CARG derivate da rilevamenti di dettaglio effettuati alla scala 1:10.000 o alla scala 1:25.000 vengono spesso richieste da Enti pubblici e Istituzioni in quanto sono riconosciute come strumento prioritario per garantire una razionale pianificazione e programmazione degli interventi necessari alla tutela del territorio, per la configurazione di scenari di pericolosità e di prevenzione dei vari rischi naturali, nonché per la conoscenza, gestione e salvaguardia delle risorse fisiche naturali. Inoltre la possibilità, prevista nella nuova Carta geologica, di estendere il rilevamento anche alla piattaforma continentale antistante le coste italiane, permette di ottenere numerose e dettagliate informazioni di tipo geologico-ambientale di fondamentale importanza per la tutela e la corretta gestione del territorio costiero e marino.

## 2. – LA BANCA DATI DEI CAMPIONI E DELLE ANALISI, L'APPLICATIVO ASC

# FIORENTINO A. (\*), GIOVAGNOLI M.C. (\*), PICHEZZI R.M. (\*), ROSSI M. (\*)

Una delle innovazioni più utili della cartografia geologica del Progetto CARG risiede nella creazione della banca dati che contiene tutte le informazioni utilizzate per la realizzazione di ogni foglio geologico. Ai livelli informativi che si riferiscono alla rappresentazione cartografica, si accompagna un database contenente i dati relativi ai campioni prelevati nel corso del rilevamento e ai risultati delle analisi paleontologiche e sedimentologiche su essi effettuate.

A questo fine è stato elaborato un applicativo, sviluppato su base *Microsoft Office Access*, denominato ASC (Automazione Schede Campione, CARA & GIOVAGNOLI, 1995), che permette di archiviare informazioni fondamentali come la descrizione dei campioni, la loro età e ubicazione, i fossili identificati nel corso delle analisi paleontologiche su micro e macro associazioni, insieme alle determinazioni biostratigrafiche e geocronologiche ottenute, le analisi di facies e le analisi granulometriche dei sedimenti.

Per quanto riguarda le analisi mineralogiche e petrografiche, pur essendo stato elaborato lo schema logico per la realizzazione delle schede ad esse dedicate, non è ancora stato possibile sviluppare le relative estensioni dell'applicativo.

## 2.1. - DESCRIZIONE DELL'APPLICATIVO

L'impianto della struttura del database è stato predisposto secondo una organizzazione ad albero a partire dal Foglio<sup>(1)</sup> che rappresenta il contenitore principale (fig. 7), all'interno del quale le Schede sono suddivise in Schede Insieme Campioni e eventualmente in Elementi costitutivi dell'Insieme.

Il criterio della suddivisione in Insiemi ed Elementi è affidato alla scelta degli autori. Per ogni Insieme deve essere specificata la sua appartenenza alle aree emerse (Terra) o sommerse (Mare). Esso sarà poi caratterizzato da una Geometria di campionamento che può essere Areale (nel caso di Campioni prelevati su superfici ampie), Lineare (per Campioni prelevati lungo una sezione) o Puntuale (per Campioni isolati o prelevati in un singolo affioramento). La Geometria Lineare può risultare a sua volta Misurabile qualora sia stato misurato lo spessore che separa un Campione dal successivo.

Ogni Campione deve essere accompagnato da informazioni riguardanti la sua Ubicazione in carta, la Quota, la Litologia e l'Unità stratigrafica alla quale è stato attribuito. Ulteriori informazioni facoltative

includono l'eventuale spessore stratigrafico che lo separa dal Campione precedente (Livello, nel caso di Geometria Lineare Misurabile), datazioni radiometriche (Unità radiometrica) e cronostratigrafiche (Unità geocronologica).

A ogni Scheda Campione possono essere associate più Schede Analisi Micropaleontologiche, Macropaleontologiche e Sedimentologiche. Ognuna di tali schede è articolata in diverse Maschere.

Le Schede Analisi Macro e Micropaleontologica sono costituite rispettivamente da quattro e cinque Maschere relative a Macro o Microassociazione, Risultati (Unità biostratigrafica), Geocronologia (Periodo, Epoca, Età), Paleoecologia. La Scheda Analisi Micropaleontologica presenta inoltre la Maschera Metodo di preparazione del Campione e Determinabilità.

Le Schede Analisi Sedimentologica, oltre a consentire una descrizione più dettagliata della Litologia macroscopica, sono corredate da Maschere aggiuntive dedicate a Rocce Carbonatiche (Ca), Terrigene cementate (TC) e Terrigene non cementate (TnC), nelle quali è possibile inserire ulteriori informazioni. In particolare per le Terrigene non Cementate sono predisposti i Campi per i risultati dell'analisi granulometrica che si prestano ad essere compilati anche per Campioni di sedimento prelevati nelle aree sommerse.

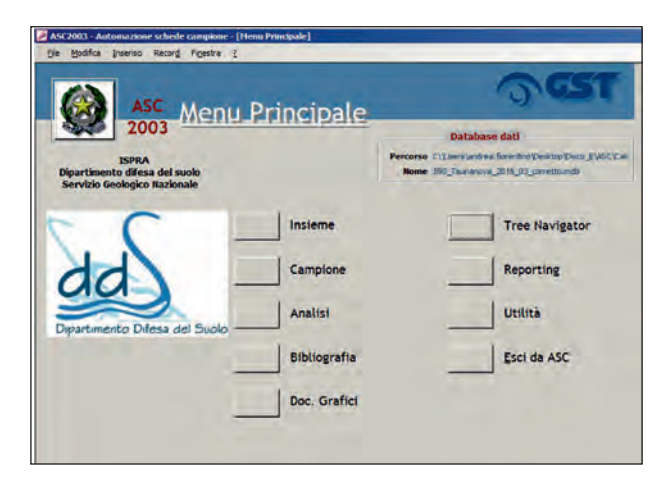

Fig. 7 - Menù principale dell'applicativo ASC. - *Main Menu of the ASC software*.

Le Unità stratigrafiche e biostratigrafiche citate in ogni database devono essere corredate dai relativi riferimenti bibliografici che vanno inseriti nelle apposite Schede Bibliografia. Ad ogni Insieme e ad ogni Campione deve essere associata una Mappa ubicazione campioni, cioè un Documento grafico nel quale sia ri-

<sup>(\*)</sup> Servizio Geologico d'Italia, ISPRA

<sup>(1)</sup> I termini che compaiono nel testo con iniziale maiuscola si riferiscono a Schede o Campi delle Schede contenute nel database.

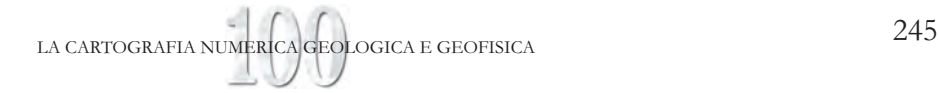

portata l'esatta posizione del Campione in carta. Per inserire queste ultime sono predisposte delle Schede Documenti grafici nelle quali è possibile aggiungere il riferimento ad altri documenti utili a completare le informazioni, come fotografie, log di sezioni, grafici, ecc.

Il software è completato da un Menù Reporting che consente di selezionare i contenuti, interrogare il database e stampare le Schede, e da un Menù Utilità che permette di visualizzare le Tabelle anagrafiche ed effettuare alcune operazioni di sistema, come lo Spostamento di Campioni e l'Accorpamento di Insiemi (Ricodifica) o la creazione di un Nuovo database.

#### 2.2. - VALIDAZIONE DEI DATABASE ASC

La verifica e validazione dei dati contenuti nei database ASC pervenuti al Servizio Geologico d'Italia - ISPRA si articola in due fasi. La prima riguarda gli aspetti formali: i Campi delle diverse Schede del database devono essere compilati in maniera corrispondente alle specifiche previste dalla normativa di riferimento (CARA *et alii,* 1995). In questa fase la funzione Esportazione dati del Menù Utilità rappresenta lo strumento che permette di verificare rapidamente se tutti i Campi obbligatori delle Schede del database sono stati compilati. Il Menù Tree Navigator offre inoltre la possibilità di visualizzare la struttura del database per una valutazione complessiva. Un esame più dettagliato delle singole Schede e la verifica della coerenza dei dati inseriti vengono effettuati a video, anche per mezzo di confronti tra le tabelle del database e di queste con le tabelle degli strati informativi.

La seconda fase si occupa invece dei contenuti scientifici: sempre a video vengono valutate le Descrizioni generali e litologiche degli Insiemi, dei loro Elementi e litofacies, dei Campioni e delle loro Ubicazioni geografiche e altimetriche, la coerenza delle Associazioni paleontologiche e la loro corrispondenza con le Unità biostratigrafiche e geocronologiche indicate. Viene inoltre valutata la coerenza interna del database e la sua congruenza con le informazioni riportate nelle Note Illustrative e nella Legenda del Foglio.

#### 2.3. - CONCLUSIONI

Il collegamento tra database ASC e strati informativi digitalizzati avviene per mezzo delle Sigle Insieme e Sigle Campione che devono corrispondere a quelle riportate nello strato relativo ai campioni geologici. L'obiettivo è quello di far confluire anche i database ASC nella banca dati centralizzata relativa al Progetto CARG, in modo che sia possibile consultare le informazioni così archiviate. Attualmente è in fase di sperimentazione una pagina web (fig. 8) sulla quale è possibile visualizzare i contenuti di numerosi database ASC già approvati. La struttura delle Schede è organizzata in livelli secondo una gerarchia ad albero analogamente all'applicativo.

Il database ASC si è rivelato uno strumento utile per raccogliere i risultati degli studi eseguiti sui fogli, per conservarli e, grazie alla realizzazione dell'applicativo

web, per renderli consultabili sul sito dell'ISPRA e quindi disponibili all'intera comunità scientifica.

La verifica dei database ASC ha fatto talora emergere incongruenze derivanti dai diversi tempi di realizzazione delle analisi biostratigrafiche e dell'interpretazione geologica dei dati; una migliore comunicazione e interazione tra biostratigrafi e rilevatori consentirebbe di incrementare la qualità dei risultati ottenuti e la coerenza degli elaborati.

Gli sviluppi futuri dei database ASC dovranno progredire su quattro fronti:

1) far crescere la consapevolezza che il database ASC rappresenta uno strumento importante per la documentazione del lavoro svolto e per la sua condivisione;

2) migrazione di tutto il software su un applicativo web che ne faciliterebbe la funzionalità (attualmente vincolata da compatibilità di sistema), l'inserimento di dati e la consultazione;

3) estensione dell'applicativo alle Schede Analisi Mineralogiche e Petrografiche;

4) possibilità di consultazione delle Schede dalla pagina del Portale del Servizio Geologico d'Italia e dal Geomapviewer, creando dei link attraverso i quali accedere direttamente alle Schede dei Campioni ubicati nell'area di interesse.

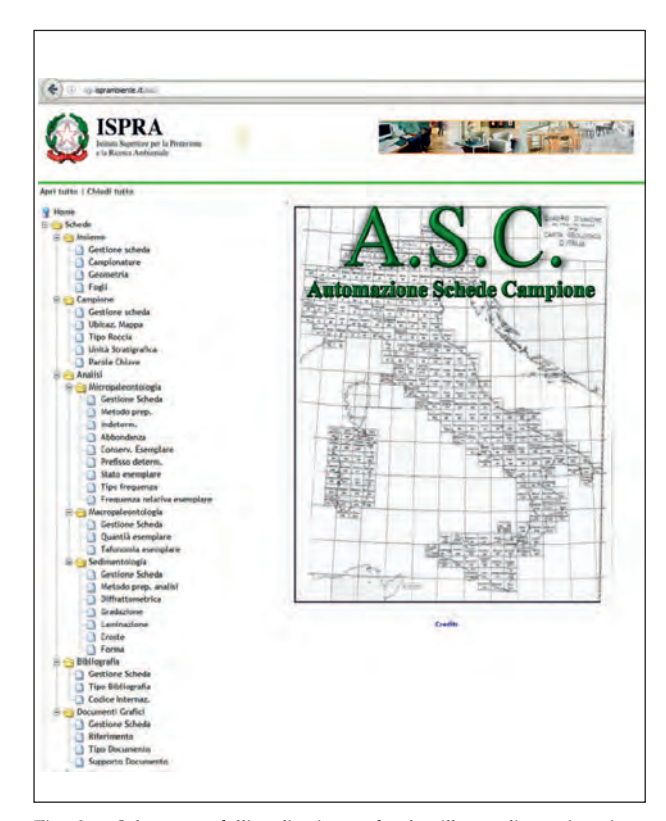

Fig. 8 - Schermata dell'applicativo web che illustra l'organizzazione gerarchica ad albero. - *ASC web page showing the hierarchically organized tree structure of the software.*

# 3. - DALLE INFORMAZIONI NUMERICHE ALLA PUBBLICAZIONE CARTOGRAFICA

# ROMA M. (\*), FALCETTI S. (\*)

Il progresso tecnologico avuto in questi ultimi anni, a partire dalla fine del secolo scorso fino ad oggi, ha coinvolto, e in un certo senso stravolto, l'intero *iter* di pubblicazione dei dati geografici tra i quali anche quelli geologici.

La pubblicazione dei dati, intesa nelle sue diverse forme, dalla stampa fisica su supporto cartaceo, per la quale riporteremo qui una sintesi delle esperienze dirette all'interno del settore di cartografia del Servizio Geologico d'Italia, alla forma *on-line* sempre in continua evoluzione attraverso il web o le APPs (DELOGU *et alii*; VENTURA & CARTA, questo volume), ha beneficiato e sta beneficiando dell'enorme progresso informatico. Questo progresso ha coinvolto palesemente interi settori di comunicazione come l'editoria, i canali istituzionali di pubblicazione o le attività di divulgazione delle biblioteche, che si avvalgono di *hardware* sempre più performanti e *software* sempre più dotati di strumenti; questi, a partire dalle informazioni numeriche opportunamente strutturate, restituiscono la rappresentazione

spaziale e le informazioni geografiche in modo sempre più soddisfacente per gli utenti del territorio.

## 3.1. - IL PROCESSO DI ALLESTIMENTO CARTOGRAFICO FINALIZZATO ALLA STAMPA

Il Settore di cartografia del Servizio Geologico d'Italia, sin dagli inizi della sua istituzione, ha tendenzialmente mantenuto l'attitudine al proporsi verso le soluzioni più innovative del momento in merito agli approcci di allestimento cartografico e ai processi di stampa.

Un primo grande passo verso le nuove frontiere informatiche fu intrapreso negli anni '90 in occasione della stampa delle cartografie geologiche allegate al volume n. 56 delle Memorie Descrittive della Carta Geologica d'Italia (GIULIANI *et alii*, 1998; fig. 9) o del Foglio geologico 376 Subiaco alla scala 1:50.000; in queste occasioni i dati numerici utili alla stampa furono predisposti attraverso i file di interscambio formato .e00 (formato nativo di ESRI ArcInfo®) e successivamente presi in carico dall'Istituto Poligrafico e Zecca dello Stato (IPZS) che all'epoca era il riferimento del Servizio Geologico per le attività di stampa. Fu questo un momento importante per il processo di stampa, e in generale per la cartografia, che fino ad allora era da considerarsi un processo totalmente analogico.

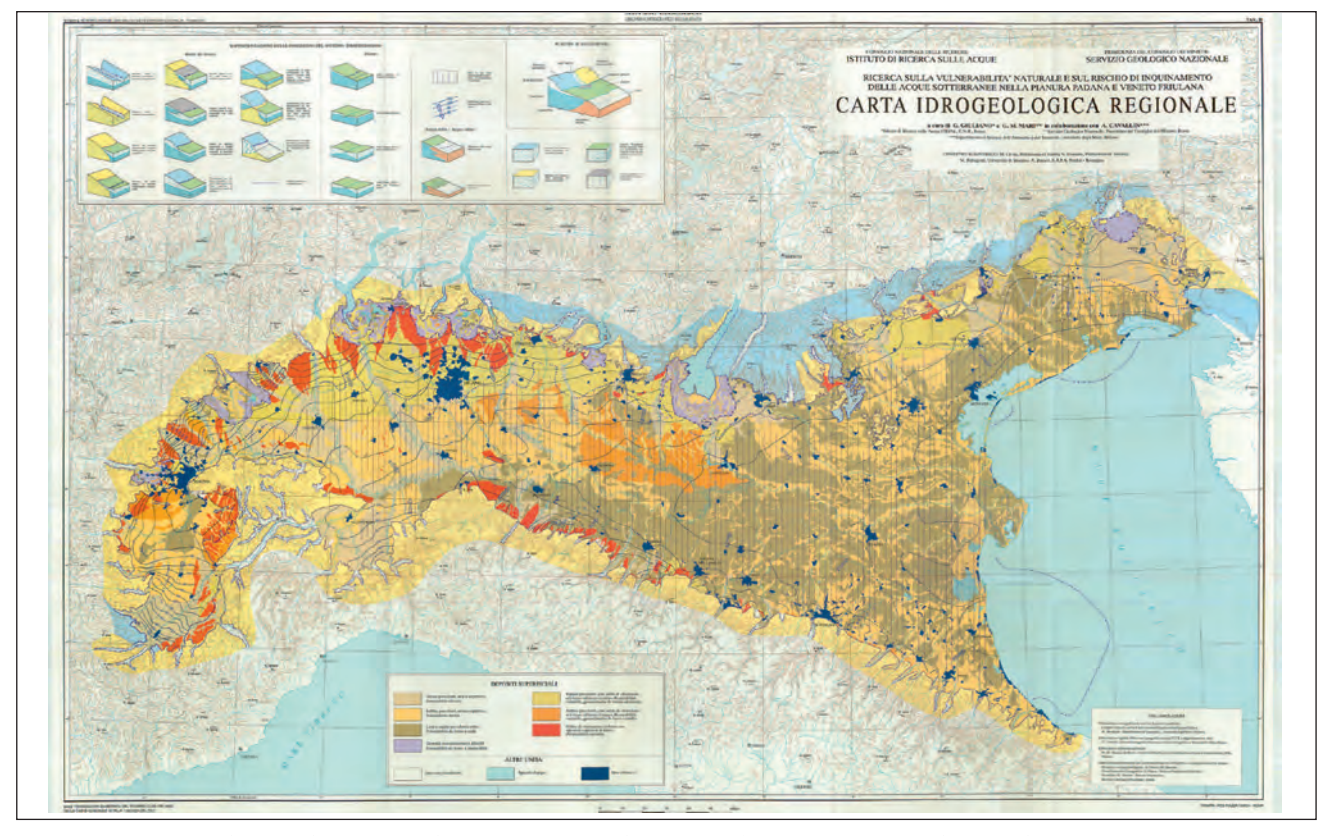

Fig. 9 – Prima esperienza di stampa da *file* vettoriali del Servizio Geologico d'Italia, in collaborazione con l'Istituto di Ricerca delle Acque - CNR e il Dipartimento di Scienze dell'Ambiente e del Territorio dell'Università di Milano. - *First experience of the Geological Survey of Italy about the printing from vector files in cooperation with the "Istituto di Ricerca delle Acque – CNR" and the "Dipartimento di Scienze dell'Ambiente e del Territorio, Milan University"*.

<sup>(\*)</sup> Servizio Geologico d'Italia, ISPRA

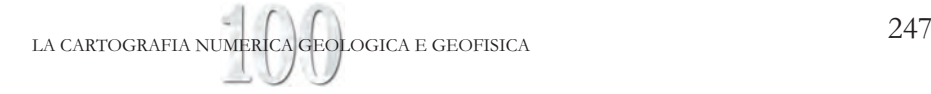

Arrivando ai giorni nostri, i dati geologici informatizzati ed organizzati secondo un formato numerico per programmi GIS, spesso ordinati all'interno di *database* geografici (BATTAGLINI & CARTA, questo volume), risultano idonei per un allestimento alla stampa solo in linea di massima. Infatti, i *software* GIS, pensati e sviluppati per finalità di informatizzazione, gestione dati, controllo e analisi, non garantiscono ancora un accurato processo di allestimento cartografico mancando degli opportuni *tools* di grafica, seppur riconoscendo nelle interfacce di lavoro delle ultime versioni dei *software* GIS, sia commerciali che *open source*, un rafforzamento della dotazione di strumenti dedicati al *layout* di stampa. Questa categoria di *software* assume però un ruolo senz'altro fondamentale nelle fasi che precedono l'allestimento cartografico finale, in particolare nella preparazione dei dati e nel controllo delle relazioni topologiche tra le primitive geometriche.

A partire dai dati numerici organizzati e validati, la pratica consolidata ormai da molti anni nel Servizio Geologico designa la categoria dei *software* di grafica vettoriale all'allestimento per la stampa. È attraverso questo ambiente grafico di lavoro che viene a concretizzarsi la preparazione dei *file* tipografici.

Le enormi potenzialità grafiche di questa categoria di *software* facilitano la "vestizione" degli oggetti geografici e degli elementi grafici di corredo quali la legenda o altri elementi a margine dello spazio di rappresentazione del territorio. Per fare qualche esempio, solo in questa sede è possibile creare e applicare articolate simbologie, gestire agevolmente la posizione e la geometria degli oggetti o verificare, attraverso la proprietà colore di ogni singolo oggetto grafico, la corretta attribuzione alla relativa pellicola di stampa della quadricromia o dell'univoco colore PANTONE®. Inoltre, sempre in questo ambiente di lavoro, si sottopone ad un attento e capillare controllo grafico ogni singolo elemento oggetto di rappresentazione, sia nelle sue proprietà simboliche (geometria, colore, risoluzione grafica) sia nei rapporti di coesistenza con gli elementi simbolici adiacenti. Quest'ultima attenta attività di controllo si è stabilita ormai come consuetudine in quanto assicura una sorta di continuità qualitativa tra le odierne cartografie ed i prodotti cartografici del passato curati dal Servizio Geologico, sposando lo stile grafico dei cartografi esperti che pazientemente elaboravano la rappresentazione grafica dapprima con disegno manuale su supporti indeformabili per essere poi trasferiti alla fotoincisione delle lastre di stampa.

Anche per l'ultimissima fase di restituzione fisica su supporto cartaceo l'evoluzione tecnologica ha introdotto grandi innovazioni (fig. 10); le odierne macchine rotative di stampa sono quasi totalmente automatizzate ed acquisiscono gli *input* da fonti esclusivamente digitali.

## 3.2. - LE RECENTI MODALITÀ DI ALLESTIMENTO PER LA STAMPA

Le esperienze avute negli ultimi anni, in occasione delle recenti cartografie curate dal Servizio Geologico d'Italia, hanno dato modo di intraprendere un per-

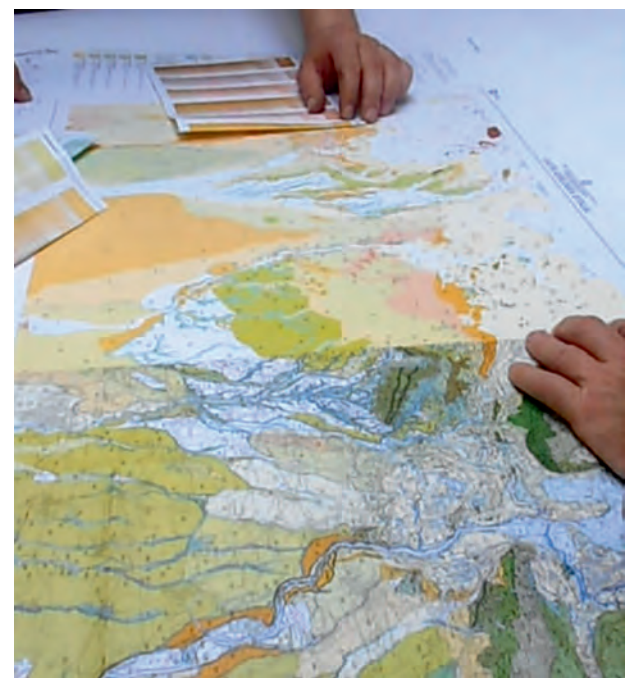

Fig. 10 – Un momento della fase di stampa. – *A printing stage*.

corso di allestimento cartografico innovativo a partire direttamente dalle informazioni numeriche georiferite utilizzando applicativi dedicati alla grafica vettoriale e anche in grado di accedere alle informazioni memorizzate in *database* geografici o nell'ormai comune formato vettoriale alla base dei *software* GIS, lo *shapefile (.shp*), o dalle informazioni numeriche in formato CAD. Tutto ciò è consentito attraverso delle "estensioni-GIS" che facilitano l'accesso diretto ai dati informatizzati, comprese le informazioni tabellari che descrivono e accompagnano gli oggetti geografici.

Una volta avvenuta l'importazione delle geometrie, gli oggetti sono trattati e gestiti in ambiente grafico; qui l'allestimento cartografico trova il suo affinamento mediante gli efficienti *tools* dedicati proprio alla gestione grafica degli oggetti e, particolarmente importante, senza mai perdere il collegamento alle informazioni alfanumeriche che descrivono i singoli elementi geografici. Queste estensioni risultano essere in pratica dei mini *software* GIS che ampliano le potenzialità all'interno del *software* di grafica vettoriale (fig. 11) proprio con le principali funzionalità di interrogazione, selezione, etichettatura automatica, ecc., presenti comunemente nei *software* GIS.

In tale ambiente di lavoro inoltre è ovviamente consentita la realizzazione diretta di una libreria di simboli, coerentemente alle linee guida vigenti sulla rappresentazione (Quaderni Serie III), per una chiara ed immediata lettura dell'informazione geologica. Dopo numerosi anni di esperienze dirette sulla cartografia, si ritiene ormai consolidato l'*iter* di stampa geologica che, a partire dalle informazioni numeriche, può concludersi oggi con risultati ottimali in accordo con gli *standard* prestabiliti, impiegando *software* di computer grafica nella fase finale di allestimento cartografico.

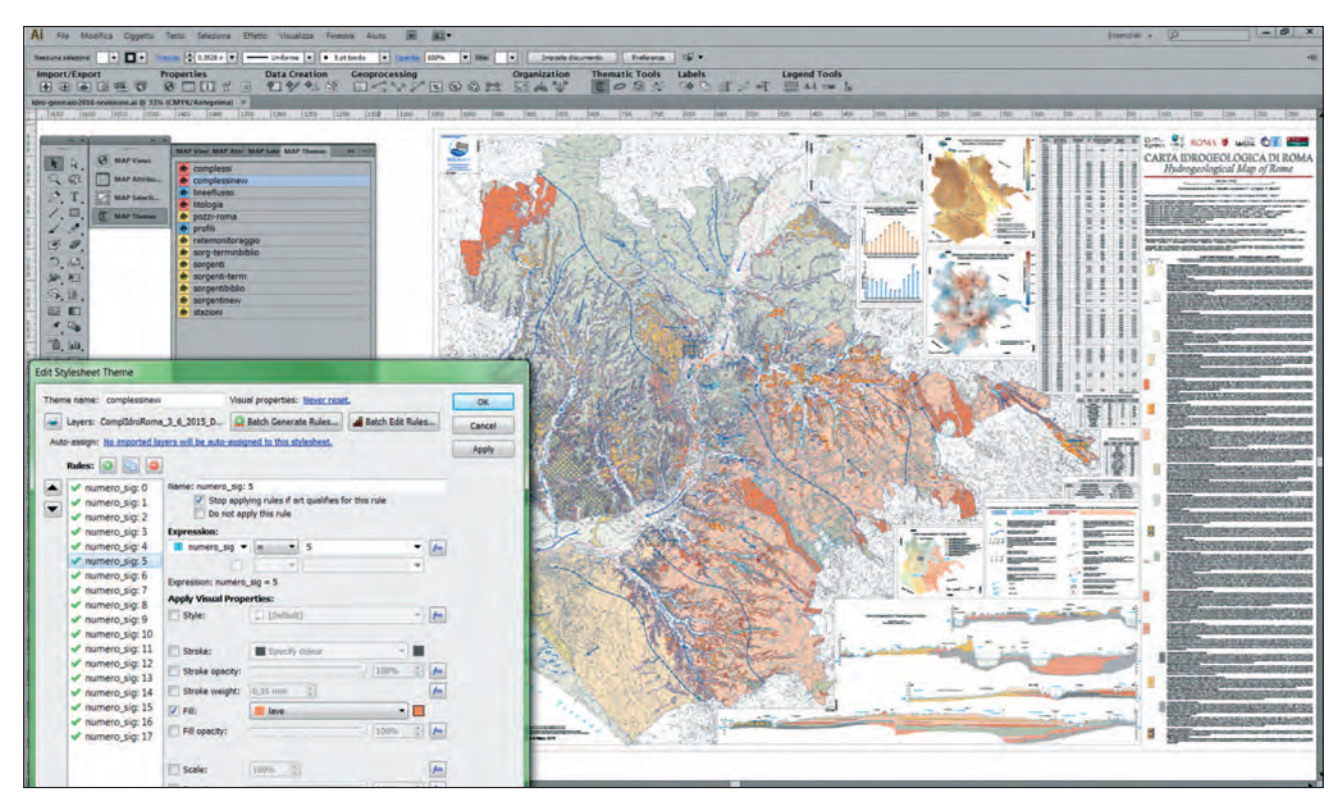

Fig. 11 – Interfaccia di lavoro del *software* di grafica vettoriale integrata da estensione GIS. – *Job interface of the vector graphic editor software with an integrated GIS extension.*

# - L'INFORMAZIONE CARTOGRAFICA GEOLOGICA SU WEB ATTRAVERSO IL PORTALE DEL SERVIZIO GEOLOGICO D'ITALIA

DELOGU D. (\*), CAMPO V. (\*), CONGI M.P. (\*)

Il Portale del Servizio Geologico d'Italia è stato realizzato con l'obiettivo di fornire ad utenti di qualsiasi livello, sia operatori tecnici che semplici cittadini, una gamma di strumenti web che permettano un accesso facilitato e completo alle informazioni geologiche e geotematiche (DELOGU *et alii*, 2012). Queste rappresentano l'informazione di base utile alla conoscenza dei fenomeni territoriali, la cui condivisione e divulgazione si concretizza attraverso una Infrastruttura dei dati territoriali (*Spatial Data Infrastructure*, SDI), nel rispetto della normativa europea INSPIRE. L'evoluzione tecnologica dell'ultimo decennio ha fatto crescere il settore della 'geovisualizzazione' in concomitanza con la comparsa di innumerevoli interfacce grafiche che via web consentono la condivisione di informazioni geografiche e strumenti di analisi (fig. 12).

La realizzazione dell'infrastruttura dei dati territoriali (SDI) era partita già nel 1990 e, allo stato attuale, è composta da oltre 15 geodatabase relazionali contenenti dati

Il portale è basato sulla piattaforma tecnologica ESRI *open-source* Geoportal Server 10.3 e, nel corso dell'ultimo periodo si è lavorato al potenziamento delle capacità di ricerca ed interoperabilità di questo strumento, inserendo, ad esempio, nel motore di ricerca il Thesaurus multi-lingua specifico per le Scienze della Terra, denominato ThIST (Thesaurus Italiano di Scienze della Terra) (CARUSONE & OLIVETTA, 2006), disponibile all'indirizzo http://sgi.isprambiente.it/ geoportal.

In questo modo, utilizzando l'interoperabilità semantica anche attraverso l'uso di strumenti quali i *LinkedOpenData*, sono stati impiegati specifici thesauri di termini con l'obiettivo di migliorare l'interfaccia di ricerca. Tale implementazione ha dimostrato efficacemente come l'uso dei thesauri e dei servizi ontologici, collegati a metadati e dati, faciliti l'utente nell'individuare quanto di suo interesse, dando come risultato un maggior numero di record di risposta e arricchendo l'informazione ad essi associata.

Il ThIST grazie al progetto europeo eENVplus (http://www.eenvplus.eu) è connesso ad altri thesauri e vocabolari specifici sui temi ambientali.

L'uso del ThIST, combinato con altri servizi ontologici come il GEMET, aumenta in modo esponenziale le capacità esplorative del motore di ricerca.

geologici e geotematici (BATTAGLINI *et alii*, 2010).

<sup>(\*)</sup> Servizio Geologico d'Italia, ISPRA

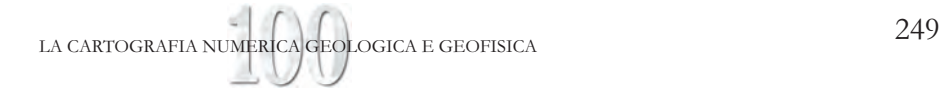

Inoltre il Geoportale supporta anche termini multilingua.

#### 4.1. - FUNZIONI DI INTEROPERABILITÀ

Le funzioni implementate hanno lo scopo di trovare le definizioni collegate ad un termine dato e di comporre una *query* utilizzata dal motore di ricerca metadati per l'interrogazione del catalogo; tale *query* si interfaccia con il Thesaurus che è pubblicato come *Link Data* nel formato RDF/Skos di cui si presenta un esempio nella sezione seguente.

La ricerca iniziale, a sua volta, può essere potenziata concatenando i vocabolari e i servizi di ontologia, permettendo così una ricerca ramificata più efficace e completa.

Nel portale sono inoltre presenti una serie di servizi WMS e WFS che sfruttano l'interoperabilità semantica (CONGI, 2014), collegando gli attributi a termini specifici di vocabolari geologici; anche in quest'ottica le attività in corso ora sono orientate alla messa in linea dei vocabolari geologici nazionali da affiancare a quelli internazionali già presenti, per facilitare l'utente nella lettura e nella ricerca delle informazioni (INSPIRE *codelist*, CGI) (CAMPO *et alii*, 2013a).

## 4.2. - I METADATI

Il Portale espone un catalogo *standard* di metadati, ovvero di documenti descrittivi delle banche dati, dei servizi web di visualizzazione e consultazione dati, nonché dei documenti collegati, quali relazioni, indagini, progetti, cartografie statiche, vocabolari e altro materiale informativo, che, sulla base degli *standard* INSPIRE, ha presentato una conformità pari al 97,13% (CAMPO *et alii*, 2013b).

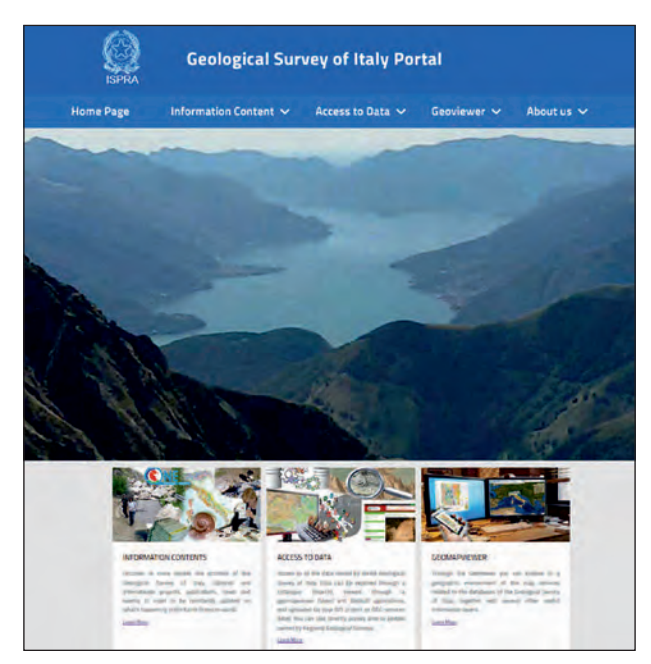

Fig. 12 - *Home Page* del Portale del Servizio Geologico d'Italia. - *Home Page of Geological Survey of Italy Portal.*

La complessità del dato geologico, anche al fine di evidenziare la peculiarità dell'informazione, ha reso indispensabile uno studio accurato dei diversi profili relativi ai dataset, ai servizi e ai cataloghi tali da essere in linea con gli *standard* di riferimento europeo (INSPIRE, OneGeology) e nazionale (RNDT - Repertorio Nazionale dei Dati Territoriali di DigitPA).

All'interno del portale vi sono due grandi gruppi di metadati, quelli associati ai *database* o ai singoli *dataset* e quelli relativi a servizi web di mappe e dati. In particolare lo *standard* di riferimento internazionale è rappresentato dall'ISO nella versione 19119 per la catalogazione dei servizi di mappa e da quella 19115 per la catalogazione dei *dataset* vettoriali. A livello europeo, a seguito della normativa INSPIRE, è stato definito uno *standard* che rappresenta una porzione significativa degli *standard* ISO di cui sopra. L'insieme di tutte queste informazioni viene gestito all'interno di un unico catalogo presente in un for- mato *standard* CS-W 2.02 che costituisce un punto d'ac-cesso per la fase di *discovery* dei dati da parte di altri geo- portali e consente esso stesso l'implementazione di ulte- riori cataloghi di dati nella fase di ricerca e visualizzazione. Il metadato del catalogo è consultabile attraverso il suo Endpoint. Essendo il catalogo compatibile con INSPIRE, è possibile consultare lo stesso in lingua italiana o in inglese (CIPOLLONI *et alii*, 2014).

#### 4.3. - IL GEOMAPVIEWER

Il GeoMapViewer rispetto alla versione iniziale, presentata la prima volta in concomitanza della pubblicazione del Portale SGI nel maggio 2010, ha evidenziato la necessità di predisporre ulteriori nuovi strumenti per due motivi principali: mettere a disposizione un applicativo di più facile utilizzo e più ricco di strumenti, anche di analisi, e rispondere alla necessità di riorganizzare i contenuti sulla base dei numerosi *feedback* ricevuti dagli utenti stessi (fig. 13).

Il geovisualizzatore è realizzato con tecnologia Adobe flash, utilizzando le specifiche librerie *flex* di Esri. Sulla base di tale piattaforma, è stato eseguito uno sviluppo specifico per mettere a disposizione dell'utente i contenuti organizzati secondo *widget* tematiche, al fine di fornire strumenti di interrogazione, anche attraverso *query* combinate, e per ampliare l'interfaccia al caricamento di dati esterni. (figg. 14-15).

Inoltre, in parallelo con l'impostazione del Portale SGI, sono stati individuati alcuni canali/temi ritenuti di maggior interesse allo scopo di facilitare la consultazione e la ricerca delle informazioni.

Il patrimonio di dati a disposizione dell'utente è stato ulteriormente arricchito con l'inserimento di una selezione delle migliori cartografie idrogeologiche realizzate in contesto nazionale, per ora consultabili solo in formato *raster*.

#### 4.4. - CONTENUTI

La pagina principale del Geoportale si presenta suddivisa in sezioni e menu: è importante evidenziare la presenza di servizi multipli per accedere ai dati sia attraverso *standard* internazionali quali OCG, INSPIRE e OneGeology, sia attraverso piattaforme commerciali

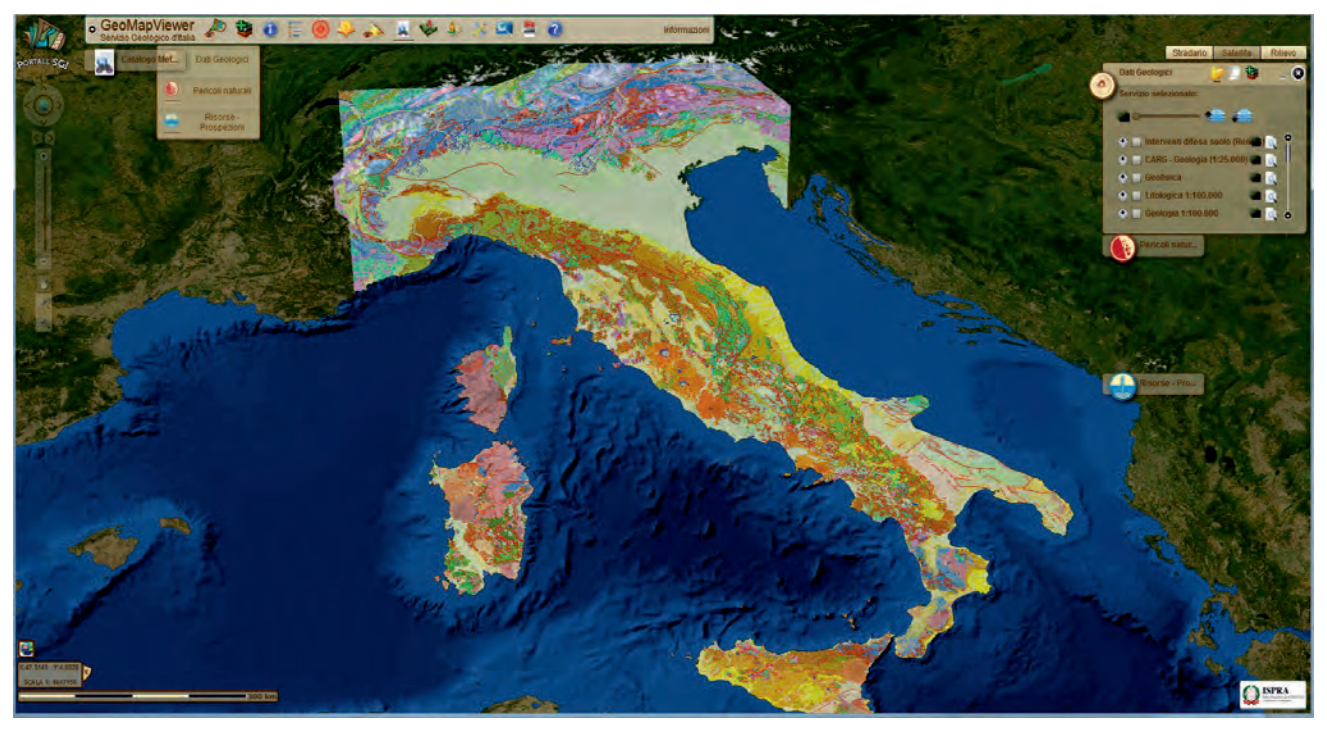

Fig. 13 - GeoMapViewer: rappresenta lo strumento integrato per la visualizzazione di tutti i dati del Servizio Geologico d'Italia. - *The GeoMapViewer: integrated tool for the visualization of all data of the Geological Survey of Italy.*

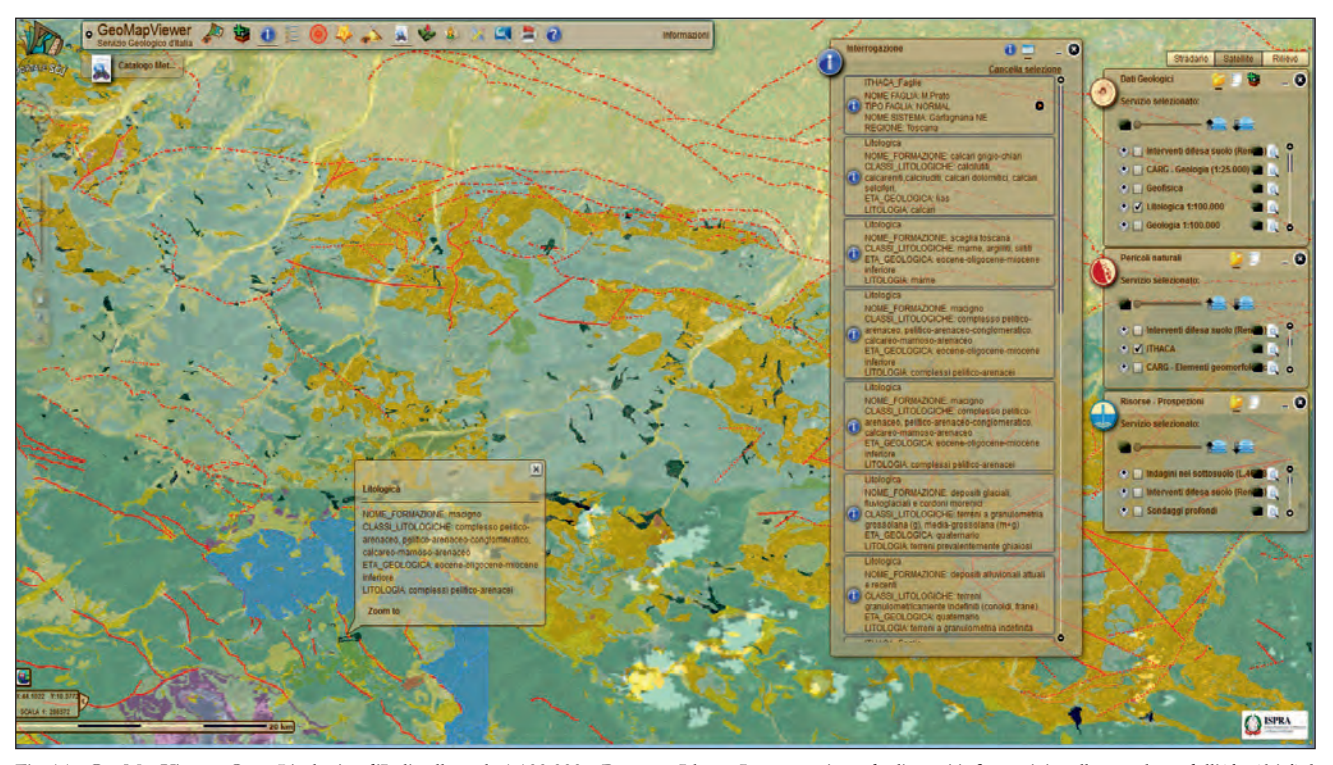

Fig. 14 - GeoMapViewer. Carta Litologica d'Italia alla scala 1:100.000 e Progetto Ithaca. Interrogazione degli strati informativi: nella maschera dell'*identify* i *link* rimandano alle banche dati dei progetti. - *The Lithological map of Italy at 1:100.000 and the Ithaca Project on GeoMapViewer. Query of the information layers: the links of identify mask refer to project databases.*

molto diffuse. I dati sono disponibili in formati *standard* WMS, WCS, WFS e KML.

Sono state realizzate anche pagine specifiche per la consultazione dei servizi erogati in WMS, WCS e WFS: per quest'ultimo tipo, spesso poco utilizzato per le sue funzioni native, sono stati predisposti degli esempi di utilizzo che illustrano le capacità di interrogazione verso le banche dati nel linguaggio di codifica *standard*

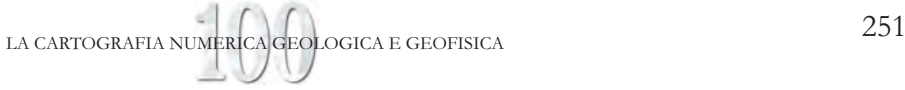

| <b>MENU CENERALE</b>             |                                                      |                                                                                                    |                                                                                                    |                                                       |  |
|----------------------------------|------------------------------------------------------|----------------------------------------------------------------------------------------------------|----------------------------------------------------------------------------------------------------|-------------------------------------------------------|--|
| <b>Chiudi Boastra</b>            | ITHACA - Catalogo delle faglie capaci                |                                                                                                    |                                                                                                    |                                                       |  |
|                                  |                                                      | mická a šiden cení jich císili i kňa unatúmi štaté Monasé špolit njeho izrase tenia zně nah, zá janšie zvole čroně rozol mické spracované stát nazí 1 pozdě sou knot proti práv<br>Sin tuto sal, štra se tup by ancienní state na |                                                                                                    |                                                       |  |
|                                  | PHISICAL AND CEOLOGICAL ATTRIBUTES                   |                                                                                                    |                                                                                                    |                                                       |  |
|                                  | QIOLDGE SETTING                                      |                                                                                                    | The main fiders in a main the complete state of the limit of the stress in the fiders (2013) in main the complete the movement of the complete of the complete of the movement of the complete of the complete of the complete    |                                                       |  |
|                                  |                                                      |                                                                                                    |                                                                                                    |                                                       |  |
|                                  |                                                      |                                                                                                    |                                                                                                    |                                                       |  |
|                                  | <b>SIVOISS</b>                                       |                                                                                                    | ocase principi, quae de nes se henga sa sega de 10 to 10 sedes a ancepe, aceeya ababeat (AM) e apos la de la Gasa de 10 mai n. 2001, a meita de la tempo de<br>Seleges un l'esta a sentidad de se la lancaja leges en (201) de em |                                                       |  |
|                                  |                                                      |                                                                                                    |                                                                                                    |                                                       |  |
|                                  | <b>NUCERING</b>                                      | <b>Honta Tract</b>                                                                                                    |                                                                                                    |                                                       |  |
|                                  | <b>PAULT DODE</b>                                    | 81054                                                                                                    |                                                                                                    |                                                       |  |
|                                  | <b>MACKOZON</b><br><b><i>EBESSI NAME</i></b>         | Testara                                                                                                    |                                                                                                    |                                                       |  |
|                                  | SHETEN GAVE                                          | <b>49 benier of the Genegrana Basis</b>                                                                                                    |                                                                                                    |                                                       |  |
|                                  |                                                      | <b>SUBDADOLLSTE</b>                                                                                                    |                                                                                                    |                                                       |  |
|                                  | AUTRAGE STROCK                                       | ist                                                                                                    |                                                                                                    |                                                       |  |
|                                  |                                                      |                                                                                                    |                                                                                                    |                                                       |  |
|                                  | <b>LENGTH DUNK</b>                                   |                                                                                                    |                                                                                                    |                                                       |  |
|                                  | <b>GRONATE!</b><br>SEGNEVIATION                      |                                                                                                    |                                                                                                    |                                                       |  |
|                                  | DEPTH (Km)                                           |                                                                                                    |                                                                                                    |                                                       |  |
|                                  | LOCATION ASSAULTY                                    | 1125000                                                                                                    |                                                                                                    |                                                       |  |
|                                  | <b>DIAMPING SCALER</b><br><b>LAST ACTIVITY</b>       |                                                                                                    |                                                                                                    |                                                       |  |
|                                  | ACTIVITY ABUNELITY                                   | <b>OH ARMORA</b>                                                                                                    |                                                                                                    |                                                       |  |
|                                  | REGRADICE INTERVAL (VI)                              |                                                                                                    |                                                                                                    |                                                       |  |
|                                  | SUS-RATE (mm/sv)                                     |                                                                                                    |                                                                                                    |                                                       |  |
|                                  | NAV CREDIME RUPPLIKE LEVIZEN                         |                                                                                                    |                                                                                                    |                                                       |  |
|                                  | HAK CREDIBLE BUF (m)                                 | ٠                                                                                                    |                                                                                                    |                                                       |  |
|                                  | KNOWN SESPAID EVENTS<br>NAK CREDIBLE HAGNITUDE (Mail |                                                                                                    |                                                                                                    |                                                       |  |
|                                  | NAV CREDIALE INTENSITY (InQuiriente)                 |                                                                                                    |                                                                                                    |                                                       |  |
|                                  | <b>STUDY QUILITY</b>                                 | <b>ISP</b>                                                                                                    |                                                                                                    |                                                       |  |
|                                  | <b>NOTES</b>                                         |                                                                                                    |                                                                                                    |                                                       |  |
|                                  | <b>STRECK</b>                                        |                                                                                                    |                                                                                                    |                                                       |  |
|                                  | <b>YAAT CODE</b>                                     | AUTHORS                                                                                                    | mus                                                                                                    | <b><i>LEFELEVCEL</i></b>                              |  |
|                                  | state                                                | Spran, G. Benni, N. D. Do. G.M., Paper, G., Royadi G.                                                                                                    | Stellpeanic record of ocatal scale bottoma in the Quaternals of the Northern Ignerities (Day)                                                                                                    | D Quatement 50, 595-602                               |  |
|                                  | 156016                                               | ANSANCA, BANKORO, BERIDICH, CANARER, DISBUCH, NAMIC JESSENSY,                                                                                                    | Davidy testence shiven by queterney uplif in the Northern exencices. Insight from the us-                                                                                                    | <b>Questioney Stemestone:</b>                         |  |
|                                  | diase                                                | <b>ROD BOTS &amp; TORELLY L.</b>                                                                                                    | Sence Reggie Smile pro-Derest                                                                                                    | 321-100. 13-16.                                       |  |
|                                  |                                                      | Beten, F.; Summerte, G., Carl, K., Fardele, Jr., Frank L., Secondo, S., Louisva, H.A., Bern, J., Viena, L., Vila, 191.,                                                                                                    | Plo-Restorm prologial evolution of the profitemelisms of Tussey and Lation                                                                                                    | Hemore Despitzue Carlo<br>Grotopiar d'Esta (8, 77-12) |  |
|                                  | 10914                                                | depos C. Bens H. Cens S.C. Capers, A. Fabro 7.X. Gaust S. Leonard, A. Cara rendorse persperso adaptoral fob habitua<br>Haptot, S. Hapto, A. Paper S. Peters, S. Rev. 6, Serbis, P. Vene, P.L.<br>Castille, D. Ferenia, F.         |                                                                                                    | Downtimo Showay Genro<br>Jakara 101, 523-046          |  |
|                                  |                                                      |                                                                                                    |                                                                                                    |                                                       |  |
|                                  | 14014                                                | Beloist, D., Caputa, R., Pari, H.                                                                                                    | Quebrary selectedes in the Sotter Aperties Funders and restal desidedes                                                                                                    | Designal Hepsons (22 (2): 1996                        |  |
| <b>SPRA</b>                      |                                                      |                                                                                                    |                                                                                                    |                                                       |  |
|                                  | <b>ITHACA - Catalogo delle faglie capaci</b>         |                                                                                                    |                                                                                                    |                                                       |  |
|                                  |                                                      | (TNACA a un attabase crease per la raccolla e la facile consultazione di tutte le informazioni disposibili repards le structure restoriche attive in Italia, con particulare attencere al processi rettente per putrebbero gen    |                                                                                                    |                                                       |  |
|                                  |                                                      | natural). Il progetto si occupa in modo particolare delle faglie capati, definita come faglie che potenzialmente possono creare deformazione in superficie. Il detabate delle faglie capaci è uno stromento fondamentale per:     |                                                                                                    |                                                       |  |
|                                  | dell'imaliti del prosesti geodinamici.               | pericolosità ambientale e sianica, bi conureraione dell'evoluzione recente dei paesaglo, ci pianificazione territoriale e di gestione delle envergenze di Protezione Civile, Può essere inolcie di augusto alla ricerca scient    |                                                                                                    |                                                       |  |
|                                  | PHINICAL AND GEOLOGICAL ATTRAUTES                    |                                                                                                    |                                                                                                    |                                                       |  |
|                                  | <b>GEOLOGIC SETTING</b>                              |                                                                                                    |                                                                                                    |                                                       |  |
|                                  |                                                      |                                                                                                    |                                                                                                    |                                                       |  |
|                                  |                                                      |                                                                                                    |                                                                                                    |                                                       |  |
|                                  |                                                      |                                                                                                    |                                                                                                    |                                                       |  |
|                                  |                                                      | To summarise, in the year of Argnani et al. (2003) this sector of the horthern Apennines is affected by gravity-driven deformati                                                                                                  | The uniplens act define one are are illustrations assumed don't in a book in the homograph of the angeles of the state of the state of the state of the state of the state of the state of the state of the state of the stat     |                                                       |  |
|                                  | <b>SYNOPSIS</b>                                      |                                                                                                    |                                                                                                    |                                                       |  |
|                                  |                                                      |                                                                                                    | Wideping antihatic fault system that show on everage a dip angles of « 50° to - 70° and nod on eart-disping, lowered detectioned (LAIP) at depths of less than 5<br>On 10 second at , 2000). It constructed the Mark Gardenan bas |                                                       |  |
|                                  |                                                      | West and to the South                                                                                                    |                                                                                                    |                                                       |  |
|                                  | <b>EALLT NAME</b>                                    | <b>Monte Frato</b>                                                                                                    |                                                                                                    |                                                       |  |
|                                  | <b>FAULT CODE</b>                                    | 61914                                                                                                    |                                                                                                    |                                                       |  |
|                                  | <b>MACROZONE</b>                                     | ä                                                                                                    |                                                                                                    |                                                       |  |
|                                  | <b>REGION NAME</b>                                   | Toucana                                                                                                    |                                                                                                    |                                                       |  |
|                                  | SYSTEM NAME                                          | <b>NE border of the Garleonana Basin</b>                                                                                                    |                                                                                                    |                                                       |  |
|                                  | RANK                                                 | SUBORDINATE                                                                                                    |                                                                                                    |                                                       |  |
|                                  | <b>AVERAGE STREET</b>                                | 135                                                                                                    |                                                                                                    |                                                       |  |
|                                  | pre                                                  |                                                                                                    |                                                                                                    |                                                       |  |
|                                  | LENGTH (Km)                                          |                                                                                                    |                                                                                                    |                                                       |  |
|                                  | <b>GECHETRY</b>                                      |                                                                                                    |                                                                                                    |                                                       |  |
|                                  | <b>SEGMENTATION</b>                                  |                                                                                                    |                                                                                                    |                                                       |  |
|                                  | DEPTH (Km)                                           |                                                                                                    |                                                                                                    |                                                       |  |
|                                  | LOCATION RELIABILITY<br>(MAPPING SCALE)              | 1:25000                                                                                                    |                                                                                                    |                                                       |  |
|                                  | <b>LAST ACTIVITY</b>                                 |                                                                                                    |                                                                                                    |                                                       |  |
|                                  | ACTIVITY RELIABILITY                                 | Low.reliability                                                                                                    |                                                                                                    |                                                       |  |
|                                  | RECURRENCE INTERVAL EVE                              |                                                                                                    |                                                                                                    |                                                       |  |
|                                  | SLIP-RATE (mm/yr)                                    | D.                                                                                                    |                                                                                                    |                                                       |  |
|                                  | <b>MAX CREDIBLE RUPTURE LENGTH</b>                   | ā                                                                                                    |                                                                                                    |                                                       |  |
|                                  | MAX CREDIBLE SLIP (m)                                | ġ.                                                                                                    |                                                                                                    |                                                       |  |
|                                  | KNOWN SEISHIC EVENTS                                 |                                                                                                    |                                                                                                    |                                                       |  |
|                                  | <b>MAX CREDIBLE MAGNITUDE (Mw)</b>                   | đ                                                                                                    |                                                                                                    |                                                       |  |
|                                  | MAX CREDIBLE INTENSITY (INQUA scale)                 |                                                                                                    |                                                                                                    |                                                       |  |
| HENU GENERALE<br>"Chudi finestra | <b>STUDY OUALITY</b><br>NOTES                        | <b>LIOWA</b>                                                                                                    |                                                                                                    | Contatti   Mazba   Ricarca                            |  |

Fig. 15 - Cliccando sul *link* generato con l'interrogazione si apre la scheda del progetto originario, in questo caso Il Catalogo delle faglie capaci ITHACA. - *The Catalogue of capable faults ITHACA: clicking the query link opens the original project sheet.*

GML 3.1.1 e nel linguaggio *standard* specifico per i dati geologici GeoSciML 2.1.

La possibilità di utilizzare il servizio in formato KML è per ora limitata ai dati di maggior interesse nazionale, solo per questi, quindi, è attualmente possibile cercare il metadato del servizio e scaricare il *file* per *Google Earth* KMZ.

Nella sezione pubblicazioni c'è la possibilità di consultare relazioni tecniche e linee guida.

Con l'utilizzo di un semplice *browser* (FireFOX, Internet Explorer, Chrome, ecc.) gli utenti possono accedere ai dati territoriali della propria Regione, Provincia o Comune, attraverso le funzioni tipiche di un GIS (*zoom*, *pan,* semplici interrogazioni di oggetti geografici, selezioni dalla mappa) potendo avvalersi, in relazione al proprio grado di competenza, di uno strumento che non solo permette la consultazione dei dati, ma anche la loro integrazione con informazioni elaborate in locale o provenienti da altri *server*.

Dalla pagina principale, *Home Page* del Portale, è possibile accedere ad alcune applicazioni *web*, create in occasione di eventi naturali di particolare entità, con cui è possibile visualizzare i dati geologici più aggiornati del Servizio Geologico d'Italia, che descrivono l'evento in maniera più esaustiva.

#### 4.5. - BANCHE DATI

Il contenuto informativo e la struttura delle diverse banche dati del Dipartimento, più nel dettaglio si riferiscono a:

Progetto CARG - Cartografia geologica alla scala 1:50.000 comprensivo di tutti i dati della geologia, prodotti dal rilevamento alla scala 1:10.000 e 1:25.000; - Progetto IFFI - costituisce il primo inventario omogeneo e aggiornato dei fenomeni franosi sull'intero territorio nazionale, realizzato secondo procedure standardizzate;

- Carta Geologica d'Italia alla scala 1:100.000 - prodotto dal rilevamento geologico eseguito dal 1877 nell'arco di circa un secolo (PANTALONI *et alii*, questo volume), vettorializzata e riorganizzata in strati informativi secondo le indicazioni del Servizio Geologico d'Italia;

- Archivio indagini nel sottosuolo ex Legge 464/84 rappresenta il *database* delle indagini di sottosuolo eseguite tramite perforazioni sia per scopi di ricerche idriche che per opere di ingegneria civile, i cui documenti sono pervenuti al Servizio Geologico d'Italia in ottemperanza alla Legge 464/84;

- Sondaggi profondi - che permette di visualizzare i sondaggi profondi liberalizzati dal Ministero dello Sviluppo Economico realizzati per la ricerca di idrocarburi;

- Geofisica - cartografia geofisica digitale - Carta gravimetrica d'Italia alla scala 1:1.000.000 ed alla scala 1:250.000. Sono inoltre visualizzabili le linee sismiche del progetto CROP e le indagini geofisiche effettuate ex Legge 464/84 oltre a quelle effettuate dal Servizio Geologico d'Italia - ISPRA;

- ReNDiS (Repertorio Nazionale degli interventi per la Difesa del Suolo) - nel quale sono presenti i dati degli interventi realizzati per la mitigazione del rischio idrogeologico e delle risorse impegnate nel campo della difesa del suolo;

- GeoIT3D - per la consultazione di modelli 3D di vari fogli geologici e la fruizione di altri dati ed elaborazioni disponibili a scala nazionale, realizzati a seguito di sperimentazioni di tecniche di modellazione e visualizzazione tridimensionale su diverse aree del territorio italiano;

- Progetto ITHACA - che raccoglie tutte le informazioni disponibili riguardo le faglie capaci, definite come faglie che potenzialmente possono creare deformazione in superficie, con particolare attenzione ai processi tettonici che potrebbero generare rischi naturali;

- Carta litologica d'Italia - ottenuta dalla rielaborazione della Carta geologica d'Italia alla scala 1:100.000, attribuendo alle formazioni ivi descritte una classe litologica e altri parametri quali la genesi, l'ambiente di formazione della roccia, la struttura della formazione, la strut-

tura e la consistenza della roccia relativo alla carta litologica alla scala 1:100.000;

- Progetto OneGeology - per la consultazione immediata attraverso un portale geografico dei dati delle carte geologiche di tutto il mondo;

- Progetto modello dati GeoSciML - relativo all'elaborazione di un linguaggio per la trasmissione delle informazioni geologiche prodotte dalla comunità delle Scienze della Terra attraverso servizi di visualizzazione mappe e dati via *web*;

- Progetto Database Nazionale dei Sinkhole - per la consultazione e la fruizione dei dati raccolti dall'ISPRA relativi al censimento dei fenomeni naturali di sprofondamento, in aree di pianura, sul territorio italiano;

- Dati di base - relativi all'orografia, all'idrografia, ai limiti amministrativi, alla rete viaria, alla toponomastica e ai centri abitati, ecc.

Sono inoltre disponibili sfondi cartografici in formato *raster* relativi alla cartografia geologica (scala 1:1.250.000, 1:500.000, 1:100.000, 1:50.000) e a quella topografica IGMI (scala 1:500.000, 1:250.000, 1:25.000).

## 5. - EVOLUZIONI NELLA CONSULTAZIONE WEB-MOBILE DELLA CARTOGRAFIA **GEOLOGICA**

#### VENTURA R. (\*), CARTA R. (\*)

La sempre più ampia diffusione di dispositivi mobili, siano essi *smartphone* o *tablet*, apre grandi opportunità a tutti coloro che hanno come obbiettivo quello di creare applicazioni cartografiche con cui offrire servizi da consultare attraverso questi dispositivi. Le applicazioni ed i servizi offerti per *mobile* devono affrontare una sfida molto difficile: fornire informazioni/*tools* tenendo in considerazione gli aspetti legati a chi, dove, quando e cosa un utente sta facendo, operare nelle condizioni più "ostili", distribuirle il più rapidamente possibile, a costi sempre più bassi e competitivi ad una comunità di utenti con aspettative sempre più ampie. Chi realizza le applicazioni/servizi di riferimento deve al tempo stesso tenere in considerazione e dimostrare di saper governare al meglio l'eterogeneità del mondo *mobile* che è amplissima: dispositivi, sistemi operativi, linguaggi di sviluppo, diverse *user interface* (UI), tipologia di applicazioni (*web app*, *app* native) (EFTOS *et alii*, 2012). Più il prodotto realizzato è trasversale e versatile, cioè in grado di operare in modo indistinto su diversi dispositivi e piattaforme, maggiore è il potenziale di diffusione dell'applicazione.

Le applicazioni per *mobile* possono essere di due categorie: le *web app* e le *app* spesso denominate anche *app native*. La distinzione tra le due è legata al fatto che le *web app* "girano" sostanzialmente dentro un *browser* presente sul dispositivo, mentre le *app* native "girano" direttamente sul dispositivo.

<sup>(\*)</sup> Servizio Geologico d'Italia, ISPRA

Per sviluppare un'applicazione *mobile* è necessario individuare il linguaggio di sviluppo da cui partire e qui ci si scontra sin da subito con l'eterogeneità di questo mondo: per ogni tipo di sistema operativo abbiamo praticamente un diverso linguaggio tra cui spiccano Java (nelle sue diverse accezioni), C (nelle sue varie accezioni), SWIFT, .NET, HTML, Javascript, CSS+HTML5 (HILLEGASS & WARD, 2014; DEITEL et alii, 2015; PICCHI, 2015; SELVAGGIO, 2015; GORELICK & OZVALD, 2015; NOVELLI, 2013).

Il quadro sintetico è il seguente:

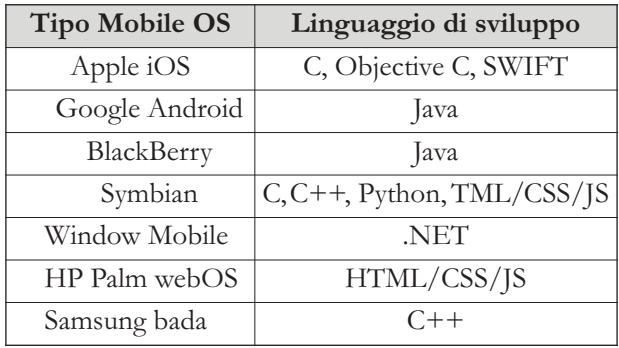

Chi volesse garantire la funzionalità sui vari dispositivi della propria *app* per *mobile*, dovrebbe avere la capacità di sviluppare lo stesso progetto per ciascun sistema operativo, cosa praticamente impossibile.

In realtà un elemento in comune è possibile individuarlo: tutti questi sistemi operativi supportano il *browser mobile* accessibile da codice nativo. Ogni piattaforma quindi permette di istanziare un *browser* ed interagire con la sua interfaccia Javascript via codice nativo. Questa possibilità, nota come tecnica Phone-Gap, è un *framework open source* che fornisce un ambiente agli sviluppatori in cui possono creare *app* in HTML, CSS e Javascript e richiamare caratteristiche del *device* attraverso uno strato API Javascript comune. La scelta Javascript/HTML5 al momento sembra quindi essere la principale scelta di sviluppo per le *web app*. L'evoluzione di Javascript e HTML5 è anche determinata dalla spinta che stanno ponendo i principali attori nel mondo dei *browser mobile*, Microsoft, Google, Apple, Opera e Mozilla per cercare di migliorare la loro offerta in particolare sul fronte delle prestazioni.

Discorso leggermente diverso va fatto per le soluzioni *app* native: qui, oramai, molti produttori offrono agli sviluppatori diverse librerie *software* specifiche per la piattaforma scelta, che permettono alle applicazioni la completa accessibilità alle funzionalità del dispositivo *mobile* e ai servizi *web* offerti.

# 5.1. - APPLICAZIONI CROSS-PLATFORM

Negli anni ci sono stati diversi tentativi di creare ambienti *cross-platform* già sul mondo *desktop*; Java è l'esempio più significativo ed eclatante, ma non l'unico. Tutti questi tentativi non hanno mai avuto un vero e proprio successo su tutta la linea anche se, casi come Java, rappresentano quelli di maggior lustro. Sarà diverso con il mondo mobile? E se sì perché? Si saprà fare tesoro delle esperienze passate? Si riadatteranno gli stessi modelli di soluzione? Uno degli aspetti su cui spesso questi tentativi sono caduti è quello legato alla variabilità dei controlli di *user interface* (UI) sulle diverse piattaforme, aspetto che si ripropone, enfatizzato, anche nel caso del *mobile*.

Differenti piattaforme hanno diverse modalità con cui i loro utenti, inconsciamente, si aspettano di interagire. "Portare" un'applicazione pensata per una piattaforma (es. Android), su un'altra piattaforma (es. iOS), può comportare anche la completa revisione delle modalità di interazione tra le due piattaforme, un costo che, se non pensato inizialmente, può essere insostenibile anche per una buona *app*, e al tempo stesso, se pensata inizialmente può aumentarne i costi di prima realizzazione. Queste motivazioni sono quelle che portano a considerare che, per quanto tecnicamente fattibili, le soluzioni *cross-platform* nel mondo *mobile* continueranno, forse con maggior enfasi, ad essere un mito.

Discorso leggermente diverso è per le *web app* in cui abbiamo già un elemento accomunante e allo stesso tempo disaggregante che è il *browser* stesso. In questo contesto è quindi più facile realizzare un'applicazione in grado di essere fruita in modo analogo da dispositivi diversi, eterogenei tra loro, e non curandosi degli aspetti del *look and feel* in quanto l'approccio è del tutto analogo a quello utile per la realizzazione di una *web application* tradizionale. In questo caso il limite dell'approccio *web app* è l'uso *offline*, in caso di mancanza di rete, che non può non essere considerato. Esistono soluzioni che permettono lo *storage* di informazioni in locale ma è ovvio che non potrà mai essere come un'*app* nativa.

#### 5.2. - L'ATTIVITÀ DEL SERVIZIO GEOLOGICO D'ITALIA

Il Servizio Geologico d'Italia ha iniziato a sviluppare un'applicazione in ambiente android (CARLI, 2013; GARGENTA & NAKAMURA, 2014) che permette, a chi è dotato di dispositivo *mobile* (*smartphone*, *tablet*, ecc.), di consultare la Carta geologica d'Italia 1:100.000 in qualsiasi area coperta da rete telefonica. Ad oggi molti dati geologici relativi alle attività del Servizio sono stati digitalizzati e resi disponibili sia attraverso un Portale cartografico che attraverso servizi REST, WMS. La consultazione quindi può avvenire attraverso il *viewer* del Portale (sviluppato in Adobe Flash Player) o attraverso un qualsiasi strumento GIS che permetta la connessione ai servizi pubblicati. Per adempiere a questo scopo il Servizio Geologico ha dovuto acquisire, configurare e gestire un'infrastruttura *hardware* e *software* che ha permesso la gestione completa dei dati, dall'informatizzazione alla visualizzazione su *web*. La struttura informatica può essere schematizzata in grandi linee dalla figura 16, dove è sintetizzato il processo di pubblicazione.

Il GIS Server permette di creare, gestire e distribuire nel *web* servizi GIS a supporto di applicazioni *client* eterogenee in ambiente desktop, *mobile* e *web*. Esso rende più facile l'accesso ai servizi GIS da parte di utenti che

ict to rcGIS Serv **GIS serve** ninistrator Data server

Fig. 16 – Schema della infrastruttura informatica per la pubblicazione dei dati geografici. - *Diagram of the infrastructure to publish geographic data.*

non possiedono particolare esperienza con la tecnologia GIS. Inoltre assicura la possibilità di gestire in maniera centralizzata tutti i tipi di dati GIS, vettoriali, immagini e *raster*.

Altra possibilità di condivisione dei dati è lo sfruttamento della piattaforma *cloud*, "pronta all'uso", per creare e condividere mappe, applicazioni, dati e contenuti geografici, grazie alla possibilità di accedere a una ricca collezione di dati geografici di base a copertura mondiale. La piattaforma *cloud* di gestione permette di creare mappe e applicazioni per condividerle con i propri utenti, attraverso contenuti pronti all'uso, applicazioni e *template*. La piattaforma è disponibile via *web* e può essere utilizzata anche con *smartphone* e *tablet*. Semplice da usare, non richiede operazioni di istallazione e configurazione.

#### 5.3. - ESEMPIO DI APP NATIVE

L'enorme difficoltà da affrontare nell'utilizzo delle tecnologie *webgis* è quella della resa grafica delle informazioni cartografiche. Nel tempo gli utenti hanno acquisito la capacità di comprendere l'informazione cartografica attraverso segni e colori convenzionali che aiutano la decodifica dell'informazione visiva. Anche se il *webgis* permette l'accesso a un'informazione che va al di là del contenuto della carta stessa, l'impatto visivo, a tutt'oggi, non è quello della cartografia convenzionale. La resa grafica dell'informazione via *webgis* è molto difficile da realizzare, in quanto l'utente ha più gradi di libertà rispetto alla carta tradizionale: può zoomare, sovrapporre più informazioni, può interrogare ed interagire con le informazioni. Una soluzione adottata per la cartografia edita, in questo caso quella della Carta geologica d'Italia alla scala 1:100.000 è stata quella di nascondere le primitive geometriche (punti, linee e poligoni) relative agli elementi geologici al di sotto nel mosaico delle carte (fig. 17). In questo modo l'utente vede esattamente quello che vedeva sulla carta, ma cliccando sulla mappa in realtà si interrogano gli elementi geografici nascosti eliminando la necessità di consultare la legenda.

Dalla figura 17 si vede come funziona l'applicazione: dalla schermata principale si seleziona la zona di interesse e poi, cliccando in un punto della mappa, si ottengono le informazioni degli elementi incontrati. Chiaramente può essere attivata la funzionalità *gps* dello *smartphone* e l'ubicazione dell'utente viene automaticamente indicata sulla mappa, così sarà possibile conoscere la geologia della zona in cui si trova. In questo modo vengono messe a disposizione dell'utente l'intera copertura di carte geologiche relative al territorio nazionale.

#### 5.4. - ESEMPIO DI WEB APP

La figura 18 illustra un altro esempio di consultazione delle cartografie via *web* che è quello dello sviluppo di *viewer* responsivi (*Responsive Design*) che consistono nell'approccio per il quale la progettazione e lo sviluppo di un sito dovrebbero adattarsi al comportamento e all'ambiente dell'utente in base a fattori come le dimensioni dello schermo, la piattaforma e l'orientamento del *device*. Quando l'utente passa dal suo PC *desktop* ad un *tablet* o uno *smartphone*, il sito dovrebbe automaticamente adattarsi alla nuova risoluzione, modificare le dimensioni delle immagini e le interazioni basate sugli *script*. In altre parole, un sito dovrebbe implementare tutte quelle tecnologie utili per un adattamento automatico alle preferenze dell'utente.

Inoltre si stanno facendo ulteriori sperimentazioni per l'acquisizione dei dati direttamente in campagna attraverso *software* specifici. La difficoltà in questo caso è l'eventualità che nella zona di indagine non ci sia segnale. In questo caso l'applicazione deve permettere l'utilizzo *offline* dei dati, precedentemente scaricati sul dispositivo, registrare le informazioni sul dispositivo e inviarle al *server* nel momento in cui viene ripristinato il collegamento.

#### 5.5. - CARGMAP

Al fine di visualizzare attraverso queste tecnologie la cartografia del Progetto CARG è stato sviluppato il progetto CARgMAP. Il libero accesso alla *web app* ne consente l'utilizzo sia a scopi scientifici che divulgativi. La grafica è molto semplice e funzionale rendendo agevole l'utilizzo ad un pubblico variegato (fig. 19).

Sono stati sfruttati i *web mapping services* più utilizzati al mondo quali Google Maps, Open Street Map e Open Cycle. Google Maps è impostato come servizio di *default*.

All'accesso dell'utente, il Foglio è posizionato al centro dello schermo e sono disponibili una serie di *utility* che ne permettono la visualizzazione personalizzata. Lo strumento di zoom consente la visione della cartografia a differenti livelli di ingrandimento. Il menu di trasparenza permette di regolare l'opacità del Foglio rispetto alla rappresentazione della superficie terrestre fornita dal *web service*.

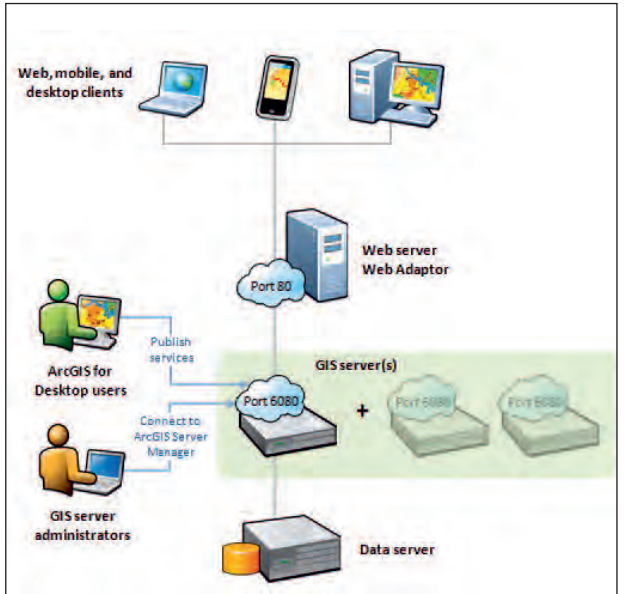

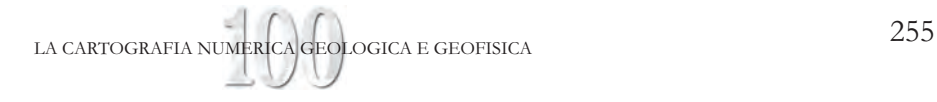

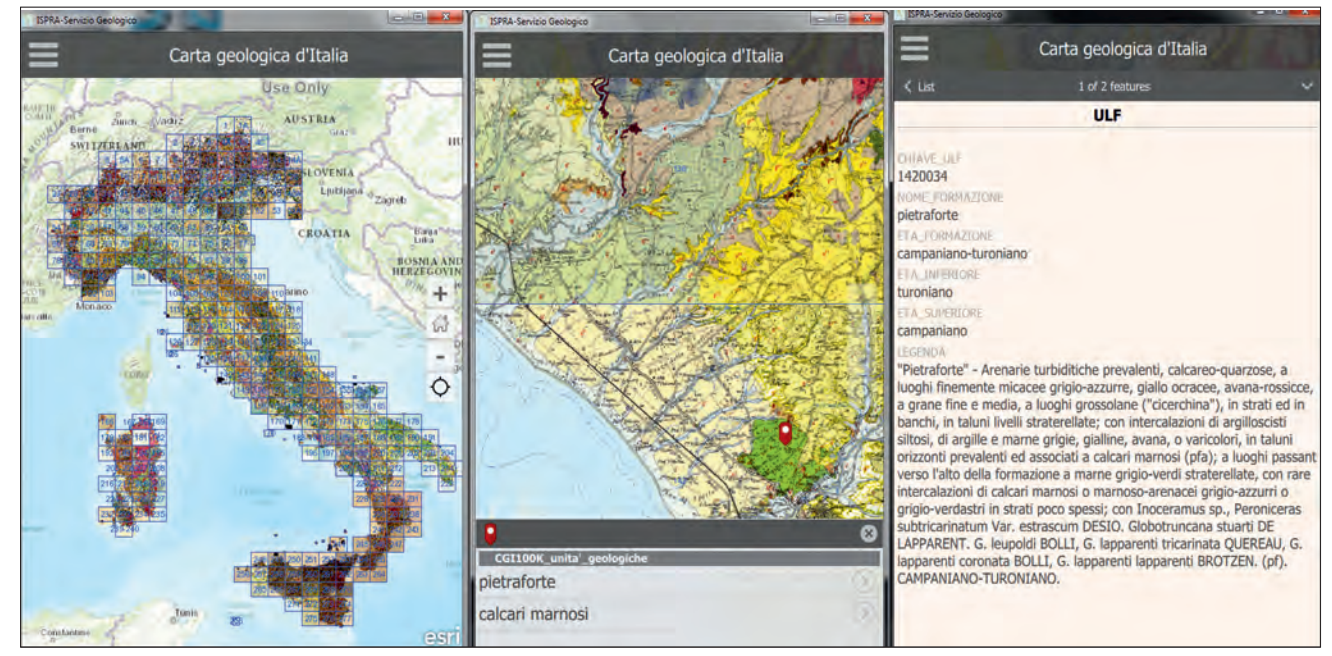

Fig. 17 – Esempio di consultazione e visualizzazione della Carta Geologica d'Italia 1:100.000 attraverso un'App su Android.<br>– Example of consultation and visualization of the Geological Map of Italy 1:100,000 by an Android

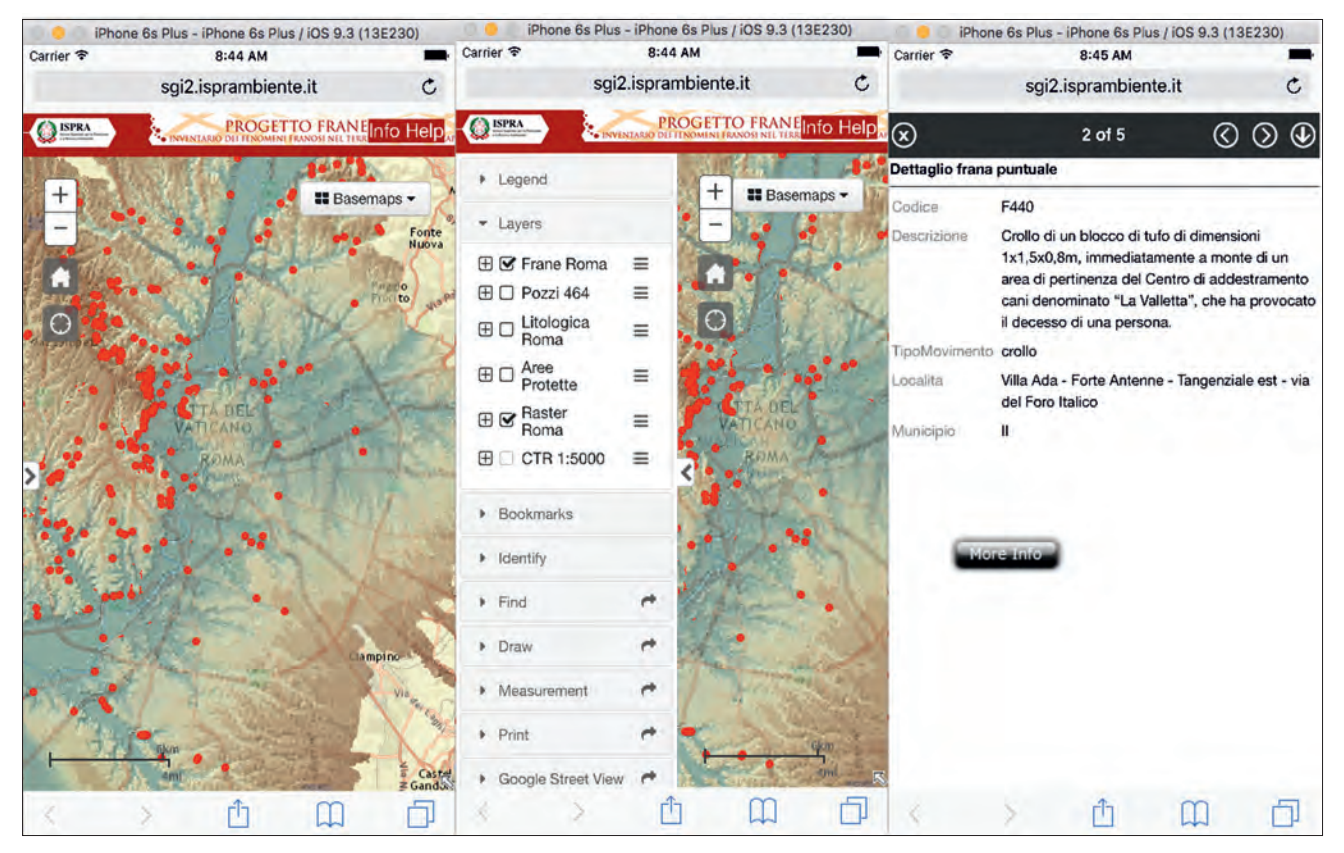

Fig. 18 – Esempio di consultazione e visualizzazione della Carta dei Dissesti della città di Roma attraverso un sito *web* responsivo. – *Example of consultation and visualization of the Map of instability of Rome by a responsive website*.

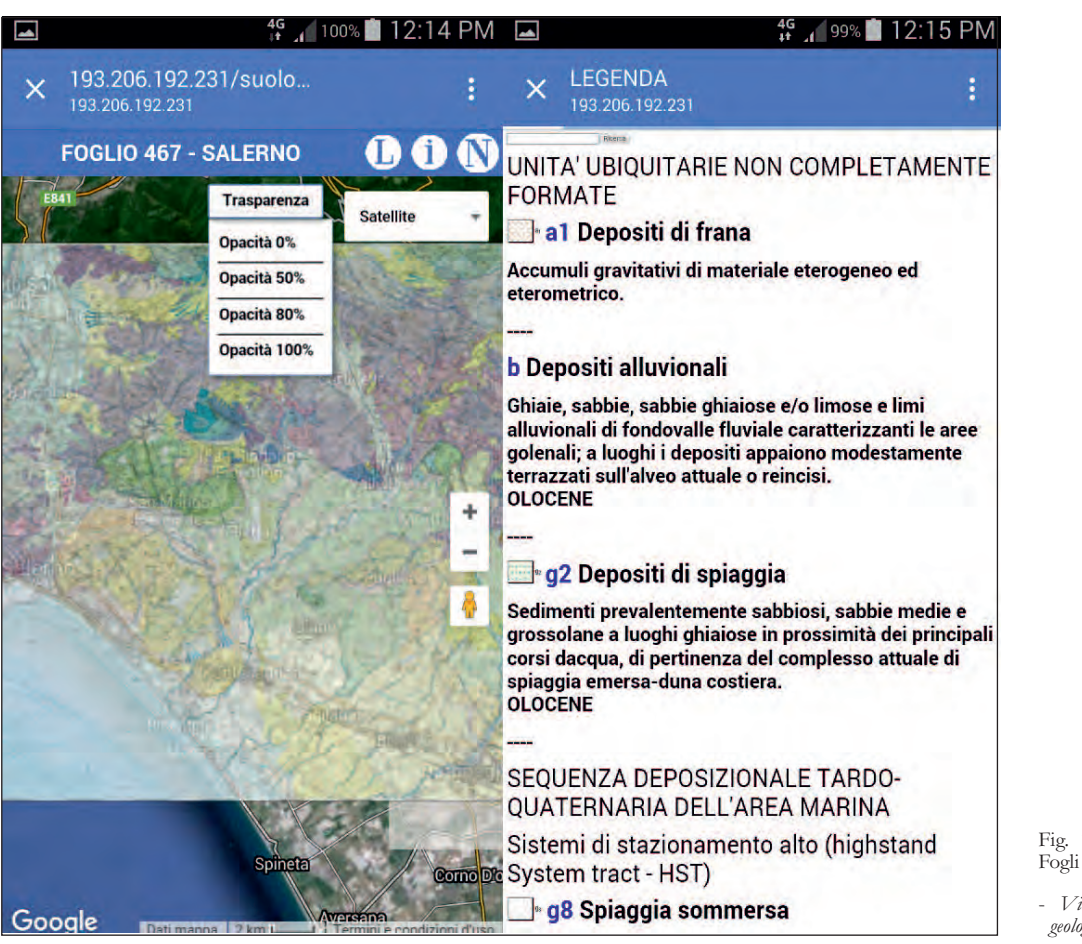

Fig. 19 – Visualizzazione dei Fogli geologici CARG attraverso CARGMAP. - *Visualization of the CARG geological sheets by CARGMAP.*

Open Street Map, al quale si accede utilizzando l'icona distintiva, è di grande funzionalità poiché mediante esso il contenuto cartografico da astrazione diventa realtà: l'utente può osservare gli affioramenti delle formazioni presenti ed avere piena consapevolezza di ciò che il Foglio attraverso i segni convenzionali esprime. Il geologo di campagna, utilizzando tale strumento, potrà verificare il luogo in cui andrà ad operare e la viabilità di accesso al sito da ispezionare.

Nel margine superiore è presente il titolo che indica il numero ed il nome del Foglio geologico CARG e a destra un menu che permette di interrogare il *database*.

Cliccando sul pulsante indicato con la lettera **L** l'utente accede alla legenda del Foglio. In essa sono riportate le medesime informazioni presenti nella carta stampata. Nella finestra di legenda è anche presente una barra nella quale si può ricercare la descrizione di una formazione digitando la sigla della Formazione geologica riportata in carta.

Mediante il pulsante **i** del menu, si accede ad una finestra in cui sono presenti tutte le informazioni relative alla realizzazione ed alla stampa del Foglio: l'ente realizzatore, il direttore del rilevamento, i rilevatori, i revisori delle aree, gli analisti ecc. Infine, cliccando sul pulsante **N** si accede al documento pdf contenente le Note Illustrative del foglio.

#### 5.6. - APPLICAZIONI WEB DISPONIBILI

La grande disponibilità di dati geografici organizzati in banche dati e resi disponibili attraverso *web services* e la forte diffusione dei dispositivi *mobile* ha incentivato molti Enti e *software house* allo sviluppo di applicazioni mirate e/o *general purpose* per la consultazione dei dati geografici. Molte di queste applicazioni riguardano dati a carattere geologico e alcune di queste permettono anche la consultazione dei dati del Servizio Geologico d'Italia. In più la crescente copertura del territorio della rete mobile rende possibile l'utilizzo dei *devices* in qualsiasi zona, e la crescente velocità di trasmissione rende utilizzabili questi *devices* anche per le applicazioni di tipo geografico, per le quali devono essere scaricate grosse moli di dati. Queste applicazioni permettono la consultazione e la modifica dei dati anche agli operatori sul territorio.

In ambito geologico le applicazioni *mobile* di riferimento sono quelle del *Bureau de Recherches Géologiques et Minières* (BRGM) e *British Geological Survey* (BGS). I Servizi geologici francese e inglese hanno da molto tempo avviato l'informatizzazione e organizzazione dei dati geologici in potenti *database*, sfruttando poi la diffusione dei dispositivi *mobile* (*smartphone e tablet*) per la diffusione dei dati. Altri Servizi geologici, come il *Bundesanstalt für Geowissenschaften und Rohstoffe* (BGR) e l'*Instituto Geológico y Minero de España* (IGME) hanno optato per dei siti *web* responsivi.

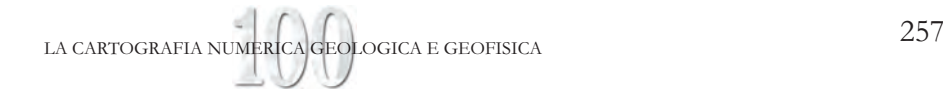

# 6. – LA CARTOGRAFIA GRAVIMETRICA DIGITALE E LA BANCA DATI GEOFISICI

#### FERRI F. (\*), PORFIDIA B. (\*)

Il Servizio Geofisica del Servizio Geologico d'Italia - ISPRA è impegnato da anni in attività di rilevamento, elaborazione ed interpretazione di dati geofisici a varia scala. Esso ha quindi avuto la necessità di gestire e conservare i dati sperimentali anche ai fini di produrre cartografie tematiche, quale Organo cartografico dello Stato, alcune delle quali riguardano l'intero territorio nazionale come la Carta gravimetrica d'Italia (SERVIZIO GEOLOGICO D'ITALIA, 1989, 2005) e di fornire un adeguato supporto ad una migliore ricostruzione degli aspetti geologico strutturali ed a studi di dettaglio a carattere applicativo ed ambientale.

Nel 1975 la Commissione geodetica italiana decise la realizzazione di una nuova carta delle anomalie di Bouguer dell'Italia, a corredo del Modello Strutturale (CNR, 1991). Il Servizio Geologico d'Italia fu incaricato di curare l'archivio dei dati gravimetrici originali disponibili per tale progetto. Tali dati provengono quindi da diverse fonti: ENI, Istituto Nazionale di Oceanografia e di Geofisica Sperimentale (OGS), Società di esplorazione, Istituzioni accademiche e lo stesso Servizio Geologico d'Italia.

Per alcune serie di dati, scarse o nulle sono risultate le informazioni relative all'accuratezza dei valori osservati o ad altre variabili di calcolo. Inoltre molti rilevamenti furono eseguiti a scopo di esplorazione regionale dove una stima realistica dell'accuratezza risulta compresa nel decimo di mGal. Solo per le più recenti misure si è potuto stimare un'accuratezza di alcuni centesimi di mGal. L'archivio originale a disposizione conteneva inoltre dati elaborati secondo procedure diverse, tra gli elementi variabili si può citare ad esempio l'estensione e la modalità di calcolo della correzione topografica.

### 6.1. - DALL'ARCHIVIO STORICO ALLA BANCA DATI GEOFISICI: ELABORAZIONI NUMERICHE

Lo sviluppo avvenuto nel tempo degli *standard* di elaborazione delle misure (LAFEHR, 1991; TALWANI, 1998; HINZE *et alii*, 2005) ha comportato l'esigenza di adeguare o realizzare alcune procedure di calcolo delle anomalie gravimetriche, anche in funzione alla necessità di predisporre un *dataset* il più possibile omogeneo. Il Servizio geofisica di ISPRA ha quindi definito una normativa tecnica interna di riferimento secondo la quale vanno acquisite ed elaborate le misure gravimetriche. Per la parte di calcolo strettamente connessa alla predisposizione della banca dati, tale procedura in sintesi comprende le seguenti specifiche:

- riferimento di tutti i valori gravimetrici osservati alla *International Gravity Standard Network* 1971 (MORELLI, 1974);

- adozione di una proiezione cartografica *standard* (WGS84, UTM, ED 50);

- gravità normale calcolata in base alla formula del

*Geodetic Reference System* 1980 (MORITZ, 1980);

- densità di calcolo costante di 2,67 g/cm<sup>3</sup>;

- correzione in Aria libera del secondo ordine;

- correzione di Bouguer effettuata calcolando l'effetto di una calotta sferica con raggio di 166,736 km dal punto stazione;

- correzione topografica estesa a 166,736 km dal punto stazione utilizzando modelli digitali del terreno.

Particolare impegno per l'applicazione di tali requisiti è stato dedicato all'applicazione di un corretto *datum shift* per le misure gravimetriche più datate ed all'elaborazione della correzione topografica. Come è noto, tale correzione è basata sul calcolo dell'effetto gravitazionale di un eccesso o difetto di massa rispetto al modello della calotta sferica e necessita dei dati di quota della superficie topografica che circonda la stazione di misura.

Per poter elaborare *ex novo* la correzione topografica per le stazioni gravimetriche è stato necessario realizzare un modello digitale del terreno (*Digital Elevation Model -* DEM) per l'Italia che comprenda anche i valori di quota del fondo marino. Il DEM utilizzato si basa su quello creato per la Carta gravimetrica d'Italia 1: 500.000 (CARROZZO *et alii*, 1982), che consisteva in una griglia di quote medie con cella elementare di 7.5" in latitudine e 10" in longitudine (cella di circa 230 m); tale modello è stato integrato ove necessario con dati SRTM (JPL, 1999) per l'area della Corsica e lungo le aree settentrionali di confine. Un modello digitale delle aree emerse dell'Italia con una risoluzione di 20 m è stato reso disponibile dall'Istituto Geografico Militare (IGM) e viene usato per le correzioni topografiche delle zone vicine alla stazione di misura a terra. Per le aree *offshore* si è utilizzato il modello altimetrico Gtopo30 dell'USGS con una risoluzione di 30" (USGS, 1996). Tramite un adeguato ricampionamento del DEM dell'USGS si è potuto assicurare la copertura della porzione del DEM italiano mancante di dati. Il modello digitale risultante, con un passo della griglia di 250 metri, è stato infine adoperato per la correzione topografica che come detto viene estesa a 166.7 km dal punto stazione.

Infine le Anomalie di Bouguer delle stazioni di terra sono state calcolate usando la seguente formula:

 $BA = Go - (N + F + B + T)$  dove:

BA = Anomalia di Bouguer; Go = gravità osservata;

 $N =$  gravità teorica o normale;  $F =$  correzione in

Aria libera; B = correzione di Bouguer per la calotta; T = correzione topografica.

Il termine B è stato calcolato utilizzando la soluzione esatta tramite la formula di Talwani (TALWANI, 1973).

Per i dati gravimetrici *offshore*si è proceduto applicando le necessarie modifiche alla formula generale sopracitata.

#### 6.2. - IL SEGMENTO GRAVIMETRICO DELLA BANCA DATI GEOFISICI

L'archivio gravimetrico originale si è quindi evoluto in una Banca dati geofisici, attualmente realizzata in ambiente *open source* (PostGreSQL, PostGIS) che consente una efficace gestione della stessa e la consultazione ed utilizzo dei dati in ambiente GIS. Lo schema logico per la parte gravimetrica prevede che le varie *Stazioni di misura* siano organizzate in *Campagne*

<sup>(\*)</sup> Servizio Geologico d'Italia, ISPRA

(intese come periodi di rilevamento) le quali si riferiscono ad un specifico progetto di studio. Inoltre sono presenti le tabelle *Rete gravimetrica* e *Grid*.

In sintesi sono previste le tipologie di seguito elencate: *- Stazioni di riferimento gravimetrico* (sono le stazioni della Rete Internazionale IGSN71 in territorio italiano);

*- Misure gravimetriche* (sono le stazioni dell'archivio storico sopra descritto e quelle relative ai nuovi rilevamenti effettuati dal Servizio geofisica);

*- Misure gravimetriche di controllo*(stazioni gravimetriche di alta precisione che prevedono misure ripetute nel tempo ai fini di monitorare eventuali variazioni di massa nel sottosuolo); *- Misure gravimetriche assolute* (stazioni ove la misura riguarda il valore assoluto di gravità).

Un applicativo di gestione permette sia l'inserimento, tramite opportune interfacce, dei metadati sia il caricamento delle misure vere e proprie, organizzate in *files* di opportuno formato.

## 6.3. - IL PROGETTO DI CARTOGRAFIA GRAVIMETRICA DIGITALE D'ITALIA 1:250.000

La Banca dati geofisici così realizzata può consentire la produzione di cartografia a varia scala secondo *standard* aggiornati. È stato così deciso di affiancare alla cartografia geofisica tradizionale, su supporto cartaceo, una nuova tipologia che consiste nella produzione di elementi cartografici digitali, sia vettoriali che *raster*. La larga diffusione e la forte evoluzione degli strumenti GIS permette infatti di visualizzare ed elaborare in maniera efficace i vari tematismi cartografici e tali strumenti si sono rivelati uno strumento spesso indispensabile per l'interpretazione geologica e geofisica di un'area. È inoltre da tenere presente che la produzione in formato digitale è più rapida ed economica e permette facilmente di realizzare versioni aggiornate dello stesso oggetto, frutto di nuove misure sul terreno e di migliori elaborazioni. Lo sviluppo delle tecniche di elaborazione geofisica offre la possibilità di creare e rendere disponibili velocemente mappe derivate digitali che completano l'informazione ricavabile dalla mappa di base.

In questo ambito è stato attivato il progetto di Cartografia gravimetrica digitale d'Italia 1:250.000 che si avvale della collaborazione scientifica di ENI ed OGS. Esso nasce dall'esigenza di coprire il "vuoto" esistente, nell'attuale cartografia gravimetrica ufficiale, tra le mappe delle anomalie di Bouguer a piccola scala quali la Carta gravimetrica d'Italia alle scale 1:1.250.000 (SERVIZIO GEOLOGICO D'ITALIA, 2005), 1:500.000 (CNR, 1991) e le mappe a scala 1:100.000 e 1:50.000 pubblicate dal Servizio Geologico d'Italia per una porzione alquanto esigua del territorio nazionale.

Attualmente sono disponibili sul sito internet di ISPRA le Anomalie di Bouguer calcolate con una densità di 2,67 g/cm<sup>3</sup>.

. La scala di rappresentazione prescelta è in uso in diverse nazioni europee per analoghi progetti ed assicura un'adeguata informazione sull'andamento delle anomalie di Bouguer ai fini di uno studio geofisico e geologico strutturale di tipo regionale. La definizione di una scala specifica, in ambito digitale, nasce dall'esigenza di indicare l'utilizzo ottimale dei prodotti, in relazione alla loro relativa accuratezza. Il taglio cartografico è basato su quello dei fogli IGM della serie JOG, modificato in estensione secondo le esigenze specifiche di rappresentazione del dato gravimetrico disponibile.

Nonostante l'adozione di una "catena di elaborazione" il più possibile omogenea, applicata a partire dai valori di *g* osservata (riferiti alla *International Gravity Standardization Net*, 1971), molteplici discrepanze erano presenti, imputabili alla diversa accuratezza dei *dataset* ed errori nei valori inseriti nei *files* di origine (quote, posizionamento, *g* osservata, valore gravità di riferimento, …). L'*editing* dei dati (368.393 valori di gravità osservata di cui 4000 nodi di *grids* per aree di terra esterne al territorio nazionale) è stato focalizzato sugli errori e conseguente "rumore" nel segnale gravimetrico evidenti alla scala di lavoro (1:250.000) ed ha cercato ove possibile di correggere tali discrepanze, limitando al minimo il numero di valori eliminati (circa 1%). Sono stati eseguiti diversi controlli di qualità dei dati relativamente all'appartenenza al dominio geografico, alla posizione, ridondanza e duplicazione, e soprattutto controlli di attendibilità in "senso stretto", ovvero volti all'individuazione degli eventuali valori anomali delle misure, il tutto ovviamente nell'ambito della accuratezza richiesta dalla scala cartografica di progetto. Per l'identificazione e trattamento degli errori e/o artefatti sono stati utilizzati funzionalità GIS e di *cross*-validazione con *grids* preliminari.

Il risultato ottenuto è stato un *dataset* omogeneo che consta di oltre 360.000 punti di misura distribuiti sia sul territorio nazionale che sui mari circostanti.

Le fasi successive hanno riguardato l'interpolazione su griglia regolare tramite *Kriging* ed il relativo filtraggio passa basso finalizzato all'eliminazione del "rumore" di alta frequenza. Il filtraggio, seppur conservativo e di minima entità, è stato diversificato a seconda delle condizioni del rumore presente, variabile da foglio a foglio, evitando l'introduzione di effetti spuri di bordo.

Il risultato conclusivo consta di 39 "fogli" (come previsto dalla porzione del territorio nazionale della carta "Jog -1501 Il Mondo serie 250/G") alla scala 1:250.000 disponibili in formato digitale. Per ciascun foglio sono stati prodotti i seguenti *files*: Punti stazione:

*Files* ascii comprendente i seguenti campi:

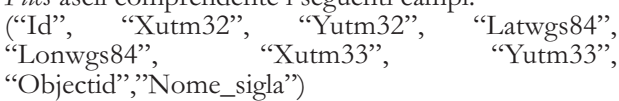

Dati vettoriali:

Files .shp (Esri shapefile) delle Isoanomale di Bouguer  $(d=2.67 g/cm<sup>3</sup>)$ , contour interval 2 mGal, georiferiti in UTM 32

Dati raster:

Files .tif (250 dpi) delle Isoanomale di Bouguer (d=2,67 g/cm3 ) rappresentate con aree a colori, georeferenziate in UTM 32, UTM 33, WGS84.

File . tif della Scala Cromatica (unica per tutto il dataset) Grids:

anomalie di Bouguer (d=2,67 g/cm<sup>3</sup>), passo 1 km, in formato .grd Surfer, Golden Software, anch'esse proiettate in UTM 32, UTM 33, WGS84.

Le griglie possono avere aree con nodi nulli (*blank*) in base alla autorizzazione alla diffusione da parte degli Enti proprietari.

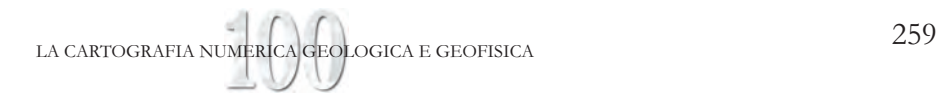

# 7. – IL GEODATABASE IDROGEOLOGICO

## MARTARELLI L. (\*), ROMA M. (\*)

Il Servizio Geologico d'Italia ha curato nel corso degli anni la realizzazione di una serie di cartografie idrogeologiche, principalmente alla scala 1:50.000 (MARTARELLI, questo volume) e di alcune proposte e studi finalizzati alla realizzazione di una base informativa idrogeologica che rappresentasse il riferimento per gli odierni strumenti informatici di consultazione; allo stesso tempo ha anche coordinato una serie di studi idrogeologici realizzati secondo la normativa di rappresentazione cartografica (fig. 20).

La maggioranza delle cartografie prodotte e stampate finora dal Servizio Geologico d'Italia fa riferimento alle linee guida riportate nel Quaderno SGN, serie III, n. 5 (MARI *et alii*, 1995); nonostante l'osservanza e l'applicazione nel corso degli anni di questo riferimento normativo, si è reso necessario dare omogeneità a tutta la cartografia idrogeologica ufficiale prodotta all'interno del Servizio. Contemporaneamente, si è palesata l'esigenza di unificare i *set* di dati disponibili che afferisco al tematismo idrogeologico attraverso la raccolta dei dati già informatizzati anche per altre tipologie di cartografie. Inoltre, per le cartografie idrogeologiche prodotte nell'ultimo trentennio, parecchie delle quali disponibili solo su supporto cartaceo, è in corso la loro informatizzazione a partire dai primi Fogli idrogeologici stampati fino alla recente cartografia idrogeologica del territorio di Roma, non in formato *standard* IGMI, realizzata con vari Enti di ricerca (LA VIGNA & MAZZA, 2015).

Queste premesse hanno indirizzato un gruppo di lavoro (MARTARELLI *et alii*, 2015) a sviluppare un *database* geografico che possa raccogliere, e allo stesso tempo uniformare, tutte le informazioni idrogeologiche finora elaborate all'interno del Servizio Geologico d'Italia, in modo da rendere fruibili i dati idrogeologici attraverso gli strumenti GIS o WEB-GIS e, inoltre, proporre lo stesso schema di Geodatabase come *standard* di organizzazione dei dati per gli studi idrogeologici in corso e futuri.

7.1. - IL GEODATABASE PER LA CARTOGRAFIA IDRO-GEOLOGICA

Il modello concettuale del Geodatabase è stato elaborato a partire dalle Linee guida per la cartografia idrogeologica (MARI *et alii*, 1995) traducendo le indicazioni analogiche contenute in esse verso una forma informatizzata; a queste si accompagnano le indicazioni pervenute sulle primissime proposte elaborate in ambito di informatizzazione dei dati idrogeologici (MARI *et alii*, 2003, 2004) e sulle esperienze avute in campo cartografico in occasione delle cartografie idrogeologiche del progetto CARG (in particolare, quattro Fogli della Regione Basilicata, in preparazione) e di quelle pervenute dalle recenti cartografie di alcuni studi idrogeologici sperimentali effettuati su aree campione del territorio nazionale (SCALISE & MARTARELLI, 2008) e della citata nuova Carta Idrogeologica di Roma, quest'ultima come riferimento di cartografia idrogeologica in un contesto urbano (LA VIGNA & MAZZA, 2015).

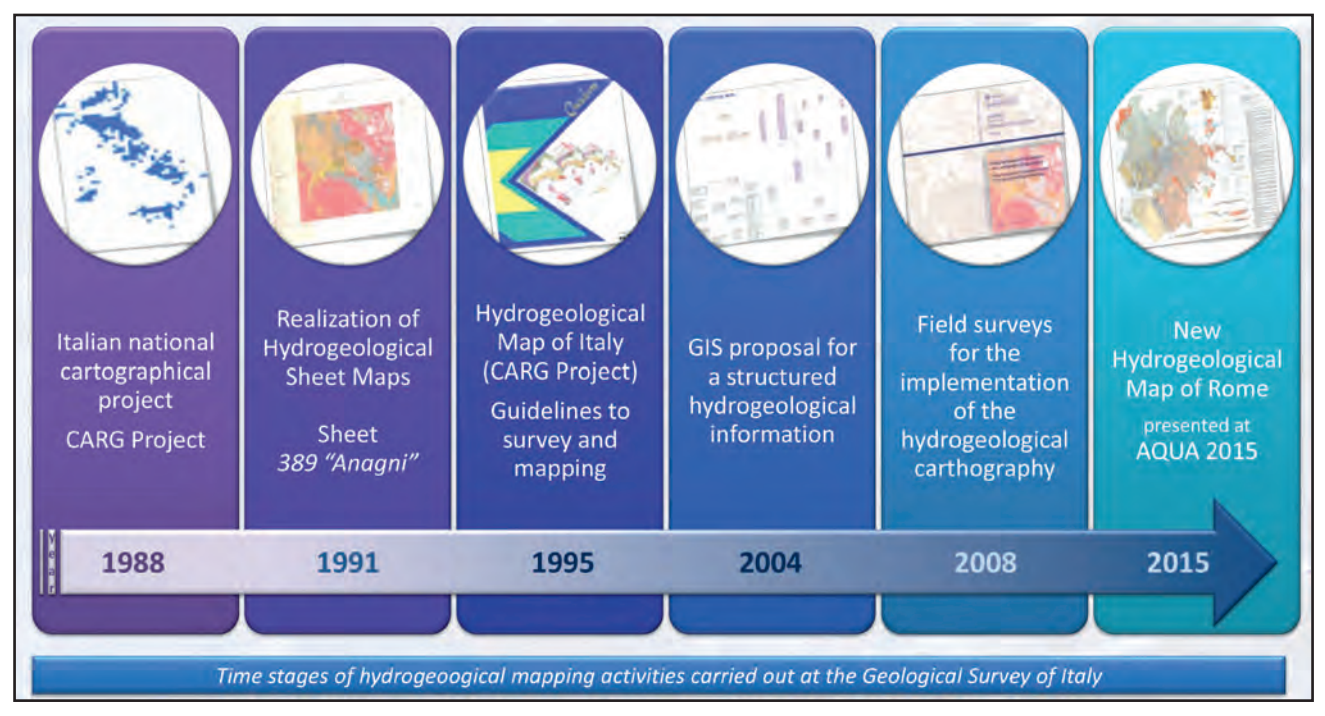

Fig. 20 – Principali tappe delle attività connesse alla Cartografia idrogeologica d'Italia svolte dal Servizio Geologico d'Italia dall'inizio del Progetto CARG. *- Main time stages of hydrogeological mapping activities carried out at the GSI from the beginning of the National Project on Geological Mapping at 1:50,000 scale (CARG Project) to present.*

<sup>(\*)</sup> Servizio Geologico d'Italia, ISPRA

Gli elementi costitutivi del modello concettuale sono rappresentati da entità (oggetti geografici), relazioni (associazioni tra entità attraverso campi chiave) e domini (classi di valori ammissibili). Le entità geografiche sono attualmente raggruppate secondo sette "macro-suddivisioni" idrogeologiche: progetto, complessi idrogeologici, emergenze, opere artificiali, idrologia sotterranea, carsismo, idrologia superficiale (fig. 21); un'ulteriore area del modello è stata prevista per gli elementi grafici utili per l'allestimento cartografico.

Il modello dati del Geodatabase geografico è configurato come un ESRI File Geodatabase (.gdb) e organizzato secondo *feature dataset* (macro-suddivisioni) e *feature class* (punti, linee e poligoni), ovvero specifici livelli informativi dedicati alle diverse tipologie di entità idrogeologiche e relativi attributi; inoltre, sono state predisposte delle tabelle per la raccolta di informazioni alfanumeriche descrittive e quantitative e tabelle di definizione o di transcodifica.

Il modello di Geodatabase relazionale ha l'obiettivo di rendere il dato idrogeologico utilizzabile in ambiente GIS attraverso le numerose relazioni tra entità spaziali e non-spaziali all'interno delle macro-suddivisioni e tra macro-suddivisioni differenti. Ciò fornisce una enorme potenzialità per le interrogazioni e la ricerca sulle informazioni idrogeologiche, laddove la sola connessione geografica potrebbe non essere sufficiente per la piena comprensione qualitativa e/o quantitativa di determinate situazioni idrogeologiche.

Oltre che per gli aspetti di archiviazione informatica, un unico *geodatabase* di riferimento offre vantaggi anche per gli aspetti cartografici; nel prossimo futuro, l'elaborazione di una apposita categoria di simboli grafici, con diretta corrispondenza con i livelli informativi del *geodatabase*, potrà garantire una uniformità di rappresentazione cartografica in ambito idrogeologico, sia essa analogica o digitale.

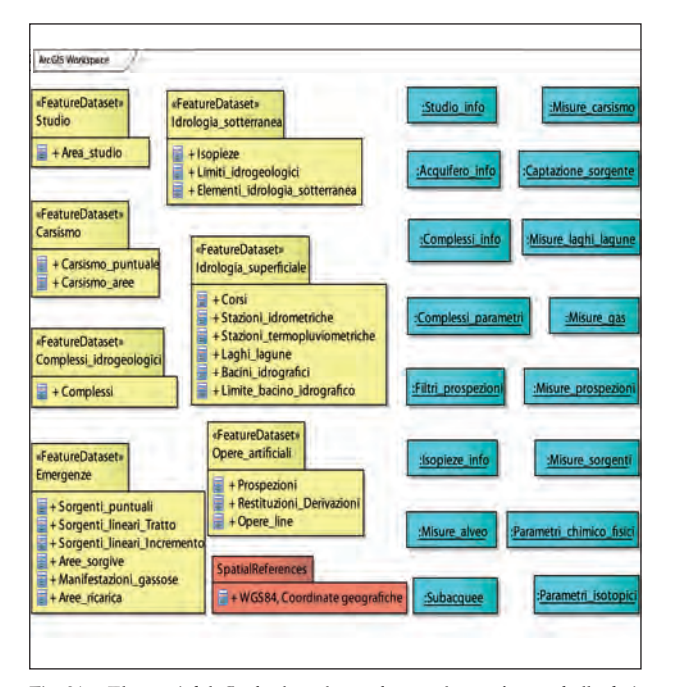

Fig. 21 – Elementi del *Geodatabase*: *feature datasets*, *feature classes*, tabelle dati, domini di attribuzione e sistema geografico di riferimento adottato. *- Elements of the Geodatabase: feature datasets, feature classes, data tables, domains,*

# 8. - LA STANDARDIZZAZIONE DEI DATI GEOLOGICI

# CIPOLLONI C. (\*), PANTALONI M. (\*)

Il Servizio Geologico d'Italia è attivamente coinvolto da alcuni anni nello sviluppo del linguaggio di interscambio dei dati geologici GeoSciMLe allo stesso tempo, tramite Gruppi di lavoro europei, alla definizione e implementazione delle specifiche geologiche previste negli Annessi II e III sui dati della direttiva INSPIRE.

Le potenzialità di tali modelli dati sono quelle offerte attraverso l'erogazione di servizi interoperabili in *standard* WMS 1.3.0 (OGC, 2006) e WFS 2.0.0 (OGC, 2010), che permettono l'integrazione dei dati anche attraverso l'armonizzazione dei dati pubblicati da ogni paese.

Un primo esempio di applicazione reale è stato proposto nel progetto *OneGeology-Europe* (realizzato nell'ambito del programma *eContent-plus*), ma è soprattutto con gli ultimi progetti e sperimentazioni che, seguendo le indicazioni della direttiva INSPIRE e utilizzando le potenzialità offerte del nuovo modello GeoSciML 4.1 (OGC, in corso di pubblicazione) e dalla moltitudine di vocabolari terminologici del IUGS-CGI, che si è potuto realizzare dei servizi interoperabili e armonizzati della geologia.

#### 8.1. - DESCRIZIONE DEL MODELLO DATI

Il modello GeoSciML nasce come strumento e linguaggio per descrivere e rappresentare le informazioni geologiche come carte, sezioni e rapporti, nonché per modellare in modo uniforme a livello globale i dati presenti nel *database* prendendo come riferimento l'oggetto geologico nella sua complessità tridimensionale. Il modello GeoSciML (anche denominato GSML) è stato sviluppato inizialmente dal Gruppo di lavoro sull'interoperabilità della commissione IUGS-CGI fino al 2013 (versione 3.1) e in seguito, dovendo garantire una stabilità e utilizzabilità maggiore del modello, si è scelto di operare la migrazione verso una nuova versione che fosse certificata dall'OGC, per cui il gruppo di lavoro è stato assorbito dallo *Standard Working Group* OGC (http://www.opengeospatial.org/ projects/groups/geoscimlswg).

La versione 4.1 si basa su servizi OGC/INSPIRE WFS 2.0 e WMS 1.3 ed è strutturata in 3 livelli di complessità degli oggetti geografici associati: la versione semplificata (L0) per le semplici rappresentazioni cartografiche è denominata GeoSciML-Lite; la versione con oggetti complessi e annidati (L1), allineata al modello dati INSPIRE, viene detta GeoSciML-Basic; mentre la versione più estesa (L2) con cui è possibile erogare digitalmente tutte le informazioni geologiche associate ad un oggetto 2D o 3D è codificata come GeoSciML-Extention.

GeoSciML 4 (http://www.geosciml.org), quindi, è un modello modulare, molto semplificato rispetto alle precedenti versioni e che, come mostrato in figura 22,

*spatial references.* (\*) Servizio Geologico d'Italia, ISPRA

261 LA CARTOGRAFIA NUMERICA GEOLOGICA E GEOFISICA

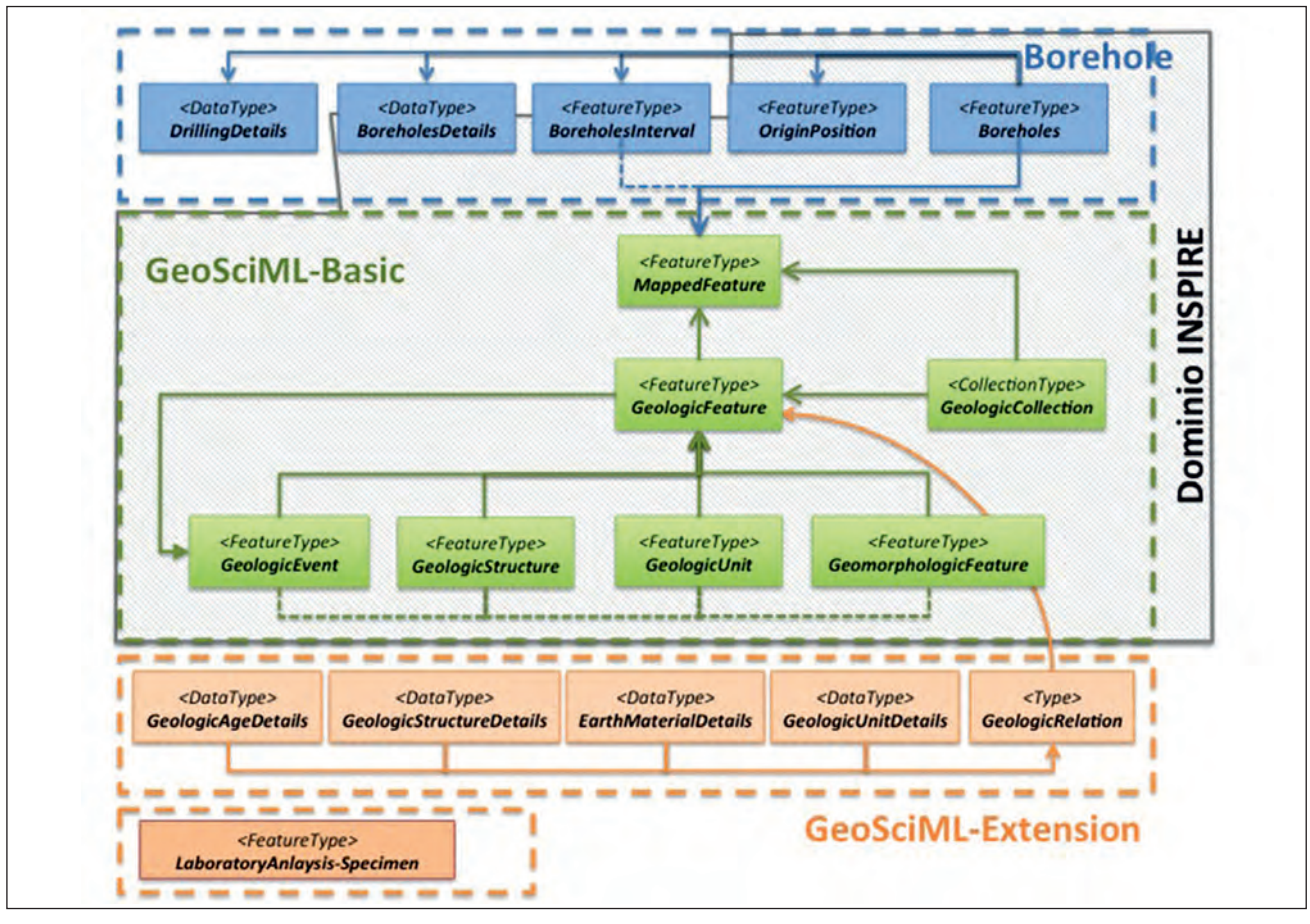

Fig. 22 - Struttura modulare dello *standard* GeoSciML 4 e sue relazioni con INSPIRE. – *GeoSciML 4 data model and its INSPIRE relationship.*

può essere utilizzato in base alle proprie necessità e alla complessità dell'informazione presente nel database con i diversi moduli; il linguaggio di codifica con cui vengono organizzate le informazioni vettoriali è quello OGC e INSPIRE del GML 3.2.1 (OGC, 2007; 2009).

Le informazioni geologiche sono complesse e possono essere rappresentate con più oggetti geometrici che descrivono l'ubicazione o la rappresentazione su un piano tramite identificativi nella classe *MappedFeature*. Il modello è stato strutturato per poter descrivere oggetti geologici nella loro tridimensionalità e nella complessità di informazioni collegate; ad ogni elemento geologico (classe *GeologicFeature)* si possono collegare diversi elementi di base ma anche altri elementi del modulo esteso. La classe base è quella delle unità geologiche (classe *GeologicUnit*) che contiene informazioni sulla definizione nomenclaturale e composizione dell'oggetto geologico; a questa si possono associare altre informazioni sugli elementi di base come: età e ambiente di formazione (classe *GeologicEvent*), struttura e tettonica (classe *GeologicStructure*), caratteri geomorfologici (classe *GeomorphologicFeature*), oppure una raccolta di elementi geologici (classe *GeologicCollection*). A sua volta ad ognuno degli elementi o sotto-moduli base possono collegarsi altri sotto-moduli o estensioni con cui è possibile modellizzare informazioni di maggior dettaglio come le caratteristiche chimico-fisiche della roccia analizzate in laboratorio, la composizione mineralogico-petrografica, lo stato di alte-

razione, la facies metamorfica, il contenuto fossilifero o le informazioni di dettaglio sui processi formativi e deformativi. In associazione al modulo base vi è quello di rappresentazione dei sondaggi (*Borehole*) che permette di schematizzare tutte le informazioni tecnico-amministrative associate alle indagini di sottosuolo permettendo la connessione tramite la classe *LogElement* a tutti gli attributi descritti nel modulo base (GSML-Basic, fig. 23).

Un discorso a parte merita il modulo degli oggetti semplificati GeoSciML-*Lite*, nato soprattutto per assolvere all'esigenza informatica di distribuire e rendere fruibili in modo semplice la cartografia geologica e, almeno parzialmente, quella geotematica. Questo modulo risulta composto da 7 classi indipendenti tra loro, ognuna disegnata per rappresentare in modo sintetico specifiche informazioni geologiche; nel dettaglio queste classi sono: *GeologicUnitView,* per rappresentare le formazioni geologiche; *ShearDisplacementStructureView,* per rappresentare le informazioni tettonico-strutturali; *ContactView*, per i contatti lito-stratigrafici; *GeomorphologicUnitView,* per le cartografie geomorfologiche; *BoreholeView,* per le informazioni di base dei sondaggi; *GeologicSpecimenView,* per rappresentare le campionature sul terreno e infine *Site-ObservationView,* per rappresentare le informazioni associate ai punti di osservazione. Data la complessità del modello si rimanda comunque alla consultazione del sito ufficiale dove ogni classe e attributo viene descritta in dettaglio.

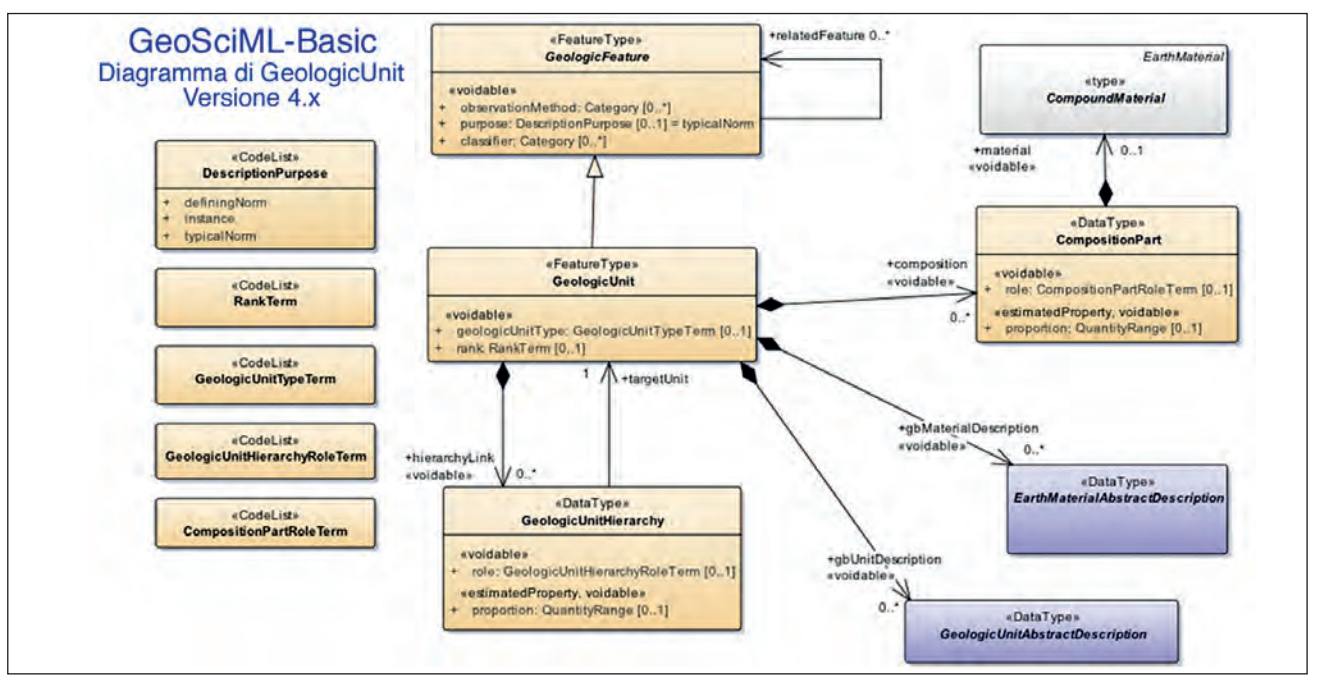

Fig. 23 - Schema del modulo GeoSciML-Basic e delle informazioni primarie che costituiscono il Core. – *GeoSciML-Basic module*.

#### 8.2. - ARMONIZZAZIONE SEMANTICA

Se da una parte è essenziale avere un modello logico di riferimento per la strutturazione dei dati digitali, dall'altra risulta fondamentale il processo di armonizzazione semantica per garantire una continuità dell'informazione geologica, che vada oltre i limiti amministrativi e di competenza. Per assicurare questo processo, sempre all'interno dello IUGS-CGI, inizialmente come parte integrante del gruppo di lavoro che sviluppava GeoSciML, è stato istituito il nuovo gruppo di lavoro *Geoscience Terminology Working Group* (GTWG) per definire vocabolari dei termini di riferimento da associare al modello GeoSciML.

Tale gruppo ha già definito circa 90 vocabolari di riferimento in parte adottati, con le opportune modifiche, anche dal modello INSPIRE; l'uso di questi vocabolari, concepiti secondo il nuovo protocollo ontologico RDF/SKOS, permette di armonizzare da un punto di vista semantico i termini geologici, garantendo una maggiore continuità e comprensione dei contenuti geologici e mineralogico-petrografici.

## 8.3. - ESEMPI APPLICATIVI DEL MODELLO STANDARD

Al fine di applicare il modello dati ad alcuni *dataset* geologici, sono stati effettuati dei *test* di applicazione, sia per il modello che per il linguaggio, su diversi *database*. In particolare il modello dati è stato sperimentato sulla Carta geologica d'Italia alla scala 1:500.000 e su quella in scala 1:1.000.000, su un sottoinsieme del *database* relativo alla Carta geologica d'Italia in scala 1:100.000 e sul *database* dei Sondaggi profondi realizzato digitalizzando circa 1200 log di pozzo resi disponibili dall'Ufficio Nazionale Minerario per gli Idrocarburi e le Georisorse (UNMIG) del Ministero dello Sviluppo

Economico. I tentativi di applicazione hanno seguito l'evoluzione dello stesso modello per cui nel tempo ai due *database* cartografici sono stati applicate le diverse versioni di GeoSciML, fino alla recente applicazione della versione OGC 4.0.

Il primo *database*, realizzato partendo dalla cartografia geologica realizzata dal Servizio Geologico d'Italia negli anni '80 (COMPAGNONI *et alii*, 1976-83; COMPAGNONI, questo volume) ha al suo interno solo informazioni di tipo litostratigrafiche; pertanto è stato possibile applicare solo una piccola parte del modello. In particolare è stato testato il pacchetto semplificato di dati (GeoSciML-*portrayal*) dove le uniche informazioni obbligatorie sono quelle relative alla litologia e all'età della roccia.

Il *database* relativo alla Carta geologica d'Italia alla scala 1:1.000.000, elaborato da un *dataset* di recente realizzazione (CIPOLLONI *et alii*, 2009; SERVIZIO GEOLOGICO D'ITALIA, 2011; PANTALONI, questo volume) è stato ottenuto da una cartografia ricca d'informazioni in cui le unità geologiche oltre alla suddivisione in base alla loro origine (sedimentaria, metamorfica, intrusiva ed effusiva), sono state ulteriormente suddivise in base alla litologia, all'età, all'ambiente deposizionale, al ciclo orogenetico nel quale sono state coinvolte e al grado di metamorfismo. Il *database* è stato disegnato tenendo in considerazione sia l'informazione di partenza, sia la possibilità di esplicitare in modo semplice le informazioni secondo il modello dati GeoSciML 2.1. Questo ha comportato, dopo un lungo lavoro di revisione, la realizzazione di una serie di tabelle di conversione che trasformassero la terminologia geologica del modello dati originario in quella definita dagli *standard* CGI e *OneGeology-Europe*.

Il modello geologico alla scala 1:1.000.000 ha quindi permesso l'utilizzo di altre parti del modello relative alle informazioni sulla tettonica (*GeologicStrucutre*), sulle facies delle

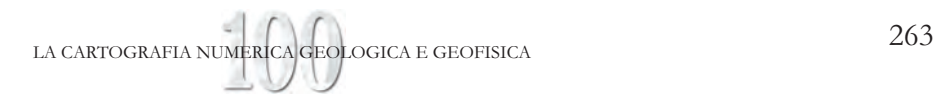

rocce metamorfiche (*MetamorphicFaciesDescription,* all'interno dell'*EarthMaterial*) e sull'ambiente di formazione delle rocce (*eventEnvironnement,* parte del pacchetto *GeologicEvent*).

Le applicazioni effettuate (come l'esempio di figura 24) sia all'interno del Gruppo di lavoro dell'IUGS-CGI che nell'ambito di progetti europei hanno dato esiti più che soddisfacenti dimostrando, a meno di incongruenze geometriche, una buona armonizzazione semantica soprattutto con i paesi confinanti come Francia e Slovenia.

Inoltre, queste sperimentazioni hanno permesso il miglioramento della qualità dell'informazione geologica.

La complessità del modello è tale che si è dimostrata sufficiente a descrivere in modo completo tutte le informazioni geologiche rappresentate nelle cartografie utilizzate; rimane comunque aperta una fase di sperimentazione nella quale al modello geologico digitale standard siano associate una serie di informazioni ontologico-semantiche in grado di migliorare il modello geologico concettuale.

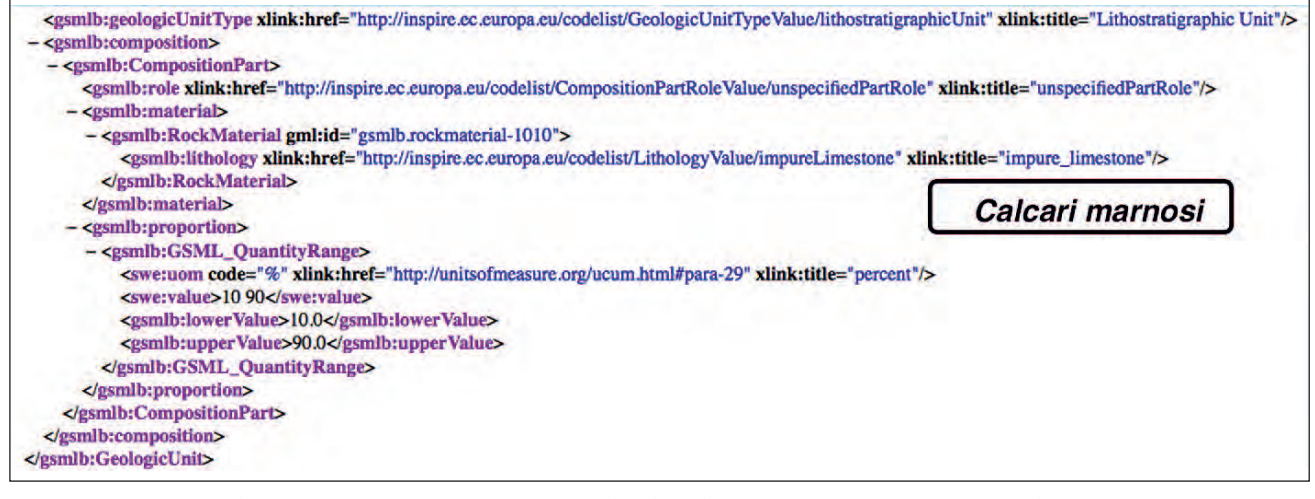

Fig. 24 - Esempio di applicazione GeoSciML. Parte relativa alla decodifica delle informazioni litologiche associate ad un oggetto geometrico. – GeoSciML *application example.*